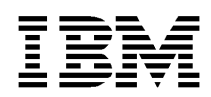

# **IBM KeyWorks Toolkit**

**Certificate Library Interface (CLI) Specification**

**June 11, 1999**

Copyright<sup>©</sup> 1999 International Business Machines Corporation. All rights reserved. Note to U.S. Government Users – Documentation related to restricted rights – Use, duplication, or disclosure is subject to restriction set forth in GSA ADP Schedule Contract with IBM Corp. IBM is a registered trademark of International Business Machines Corporation, Armonk, N.Y.

Copyright<sup>©</sup> 1997 Intel Corporation. All rights reserved. Intel Corporation, 5200 N. E. Elam Young Parkway, Hillsboro, OR 97124-6497.

Other product and corporate names may be trademarks of other companies and are used only for explanation and to the owner's benefit, without intent to infringe. **001.001.004**

# **Table of Contents**

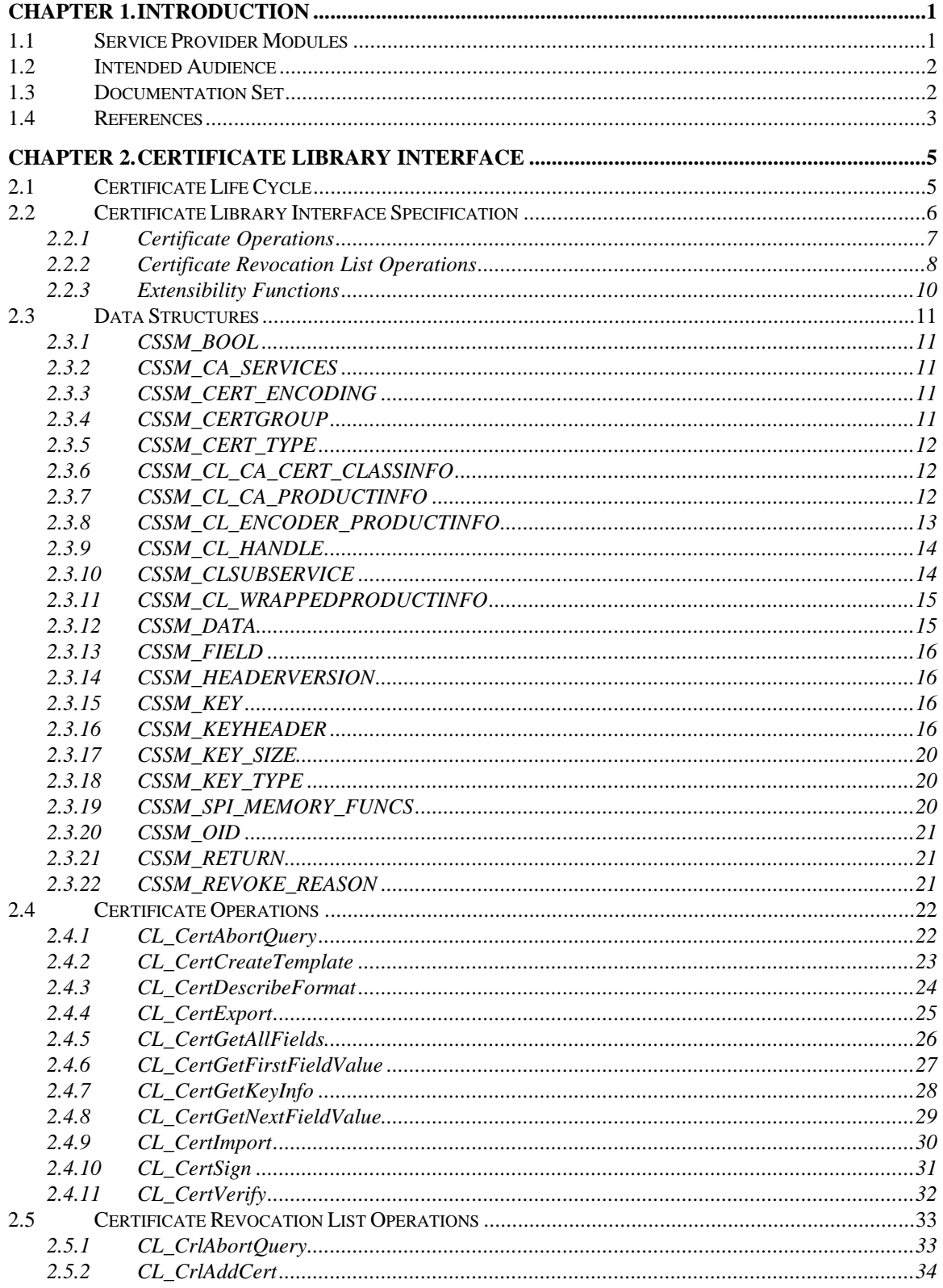

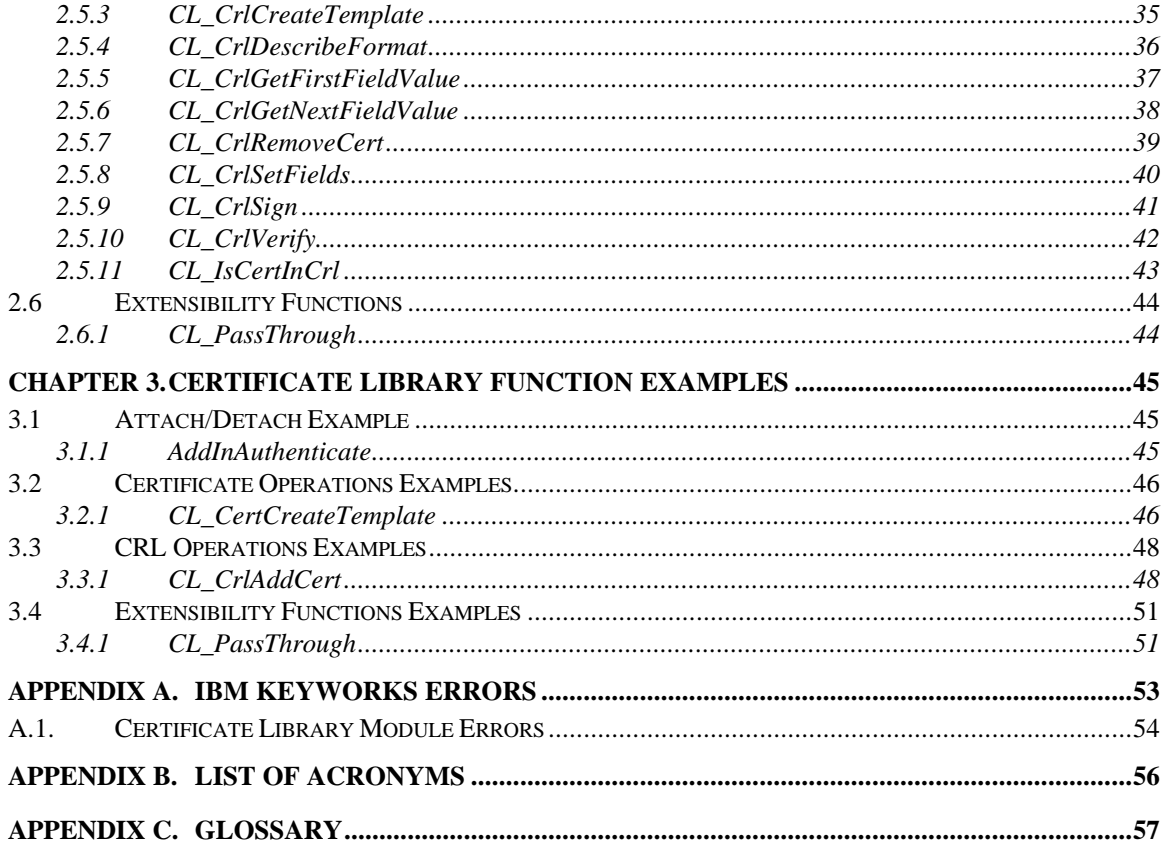

# **List of Figures**

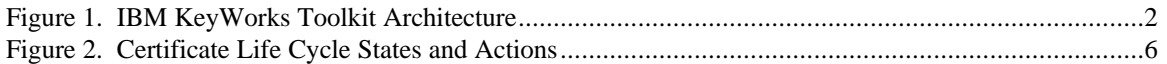

# **List of Tables**

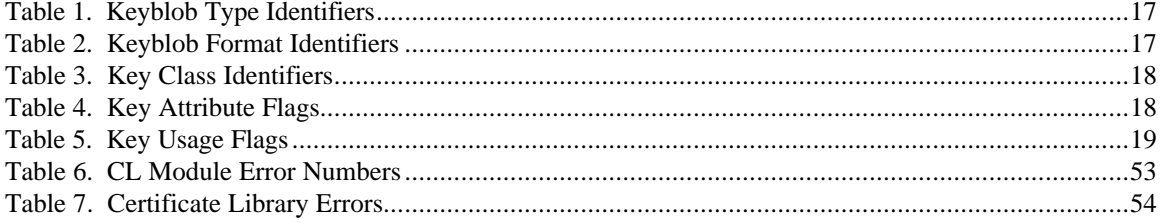

# **Chapter 1. Introduction**

The IBM KeyWorks Toolkit defines the infrastructure for a complete set of security services. It is an extensible architecture that provides mechanisms to manage service provider security modules, which use cryptography as a computational base to build security protocols and security systems. Figure 1 shows the four basic layers of the IBM KeyWorks Toolkit: Application Domains, System Security Services, IBM KeyWorks Framework, and Service Providers. The IBM KeyWorks Framework is the core of this architecture. It provides a means for applications to directly access security services through the KeyWorks security application programming interface (API), or to indirectly access security services via layered security services and tools implemented over the KeyWorks API. The IBM KeyWorks Framework manages the service provider security modules and directs application calls through the KeyWorks API to the selected service provider module that will service the request. The KeyWorks API defines the interface for accessing security services. The KeyWorks service provider interface (SPI) defines the interface for service providers who develop plug-able security service products.

Service providers perform various aspects of security services, including:

- Cryptographic Services
- **Key Recovery Services**
- Trust Policy Libraries
- Certificate Libraries
- Data Storage Libraries

Cryptographic Service Providers (CSPs) are service provider modules that perform cryptographic operations including encryption, decryption, digital signing, key pair generation, random number generation, and key exchange. Key Recovery Service Providers (KRSPs) generate and process Key Recovery Fields (KRFs), which can be used to retrieve the original session key if it is lost, or if an authorized party requires access to the decryption key. Trust Policy (TP) modules implement policies defined by authorities and institutions, such as VeriSign (as a Certificate Authority (CA)) or MasterCard (as an institution). Each TP module embodies the semantics of a trust model based on using digital certificates as credentials. Applications may use a digital certificate as an identity credential and/or an authorization credential. Certificate Library (CL) modules provide format-specific, syntactic manipulation of memory-resident digital certificates and Certificate Revocation Lists (CRLs). Data Storage Library (DL) modules provide persistent storage for certificates and CRLs.

# **1.1 Service Provider Modules**

An IBM KeyWorks service provider module is a Dynamically Linked Library (DLL) composed of functions that implement some or all of the KeyWorks module interfaces. Applications directly or indirectly select the modules used to provide security services to the application. Independent Software Vendors (ISVs) and hardware vendors will provide these service providers. The functionality of the service providers may be extended beyond the services defined by the KeyWorks API, by exporting additional services to applications using a KeyWorks PassThrough mechanism.

The API calls defined for service provider modules are categorized as service operations, module management operations, and module-specific operations. Service operations include functions that perform a security operation such as encrypting data, inserting a CRL into a data source, or verifying that a certificate is trusted. Module management functions support module installation, registration of module features and attributes, and queries to retrieve information on module availability and features. Modulespecific operations are enabled in the API through passthrough functions whose behavior and use is defined by the service provider module developer.

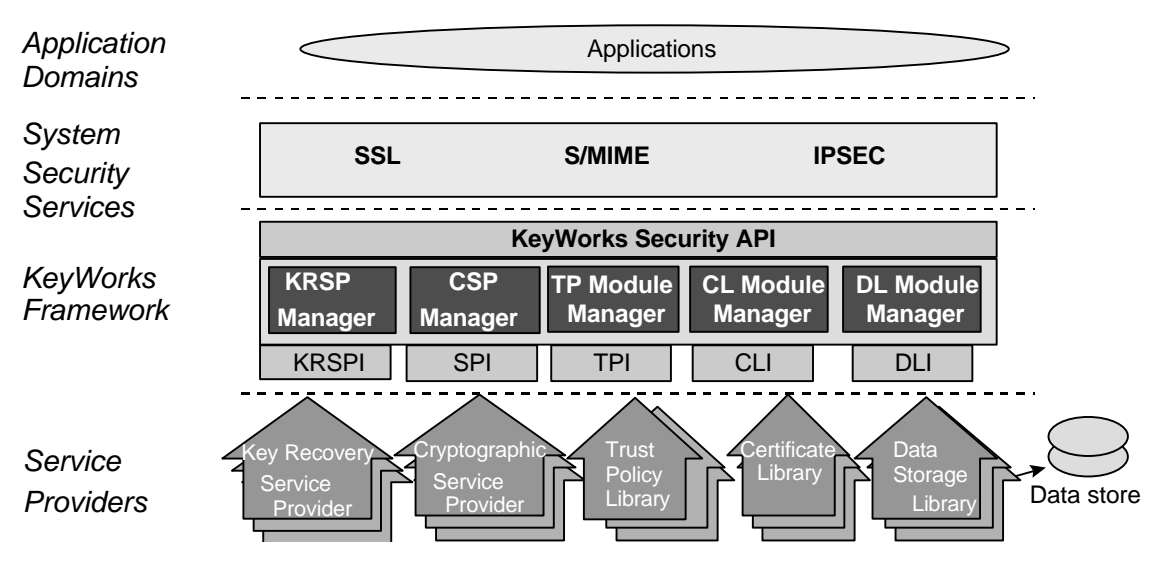

 **Figure 1. IBM KeyWorks Toolkit Architecture**

Each module, regardless of the security services it offers, has the same set of module management responsibilities. Every module must expose functions that allow KeyWorks to indicate events such as module attach and detach. In addition, as part of the attach operation, every module must be able to verify its own integrity, verify the integrity of KeyWorks, and register with KeyWorks. Detailed information about service provider module structure, administration, and interfaces can be found in the *IBM KeyWorks Service Provider Module Structure & Administration Specification*.

# **1.2 Intended Audience**

ISVs who want to develop their own TP service provider modules should use this document. These ISVs can be highly experienced software and security architects, advanced programmers, and sophisticated users. The intended audience of this document must be familiar with high-end cryptography and digital certificates. They must also be familiar with local and foreign government regulations on the use of cryptography, and the implication of those regulations for their applications and products. We assume that this audience is familiar with the basic capabilities and features of the protocols they are considering.

# **1.3 Documentation Set**

The IBM KeyWorks Toolkit documentation set consists of the following manuals. These manuals are provided in electronic format and can be viewed using the Adobe Acrobat Reader distributed with the IBM KeyWorks Toolkit. Both the electronic manuals and the Adobe Acrobat Reader are located in the IBM KeyWorks Toolkit doc subdirectory.

- *IBM KeyWorks Toolkit Developer's Guide* Document filename: kw\_dev.pdf This document presents an overview of the IBM KeyWorks Toolkit. It explains how to integrate IBM KeyWorks into applications and contains a sample IBM KeyWorks application.
- *IBM KeyWorks Toolkit Application Programming Interface Specification* Document filename: kw\_api.pdf his document defines the interface that application developers employ to access security services provided by IBM KeyWorks and service provider modules.
- *IBM KeyWorks Toolkit Service Provider Module Structure & Administration Specification*. Document filename: kw\_mod.pdf This document describes the features common to all IBM KeyWorks service provider modules. It should be used in conjunction with the IBM KeyWorks service provider interface specifications in order to build a security service provider module.
- *IBM KeyWorks Toolkit Cryptographic Service Provider Interface Specification* Document filename: kw\_spi.pdf This document defines the interface to which cryptographic service providers must conform in order to be accessible through IBM KeyWorks.
- *Key Recovery Service Provider Interface Specification* Document filename: kr\_spi.pdf This document defines the interface to which key recovery service providers must conform in order to be accessible through IBM KeyWorks.
- *Key Recovery Server Installation and Usage Guide* Document filename: krs\_gd.pdf This document describes how to install and use key recovery solutions using the components in the IBM Key Recovery Server.
- *IBM KeyWorks Toolkit Trust Policy Interface Specification* Document filename: kw\_tp\_spi.pdf This document defines the interface to which policy makers, such as certificate authorities, certificate issuers, and policy-making application developers, must conform in order to extend IBM KeyWorks with model or application-specific policies.
- *IBM KeyWorks Toolkit Certificate Library Interface Specification* Document filename: kw\_cl\_spi.pdf This document defines the interface to which library developers must conform to provide formatspecific certificate manipulation services to numerous IBM KeyWorks applications and trust policy modules.
- *IBM KeyWorks Toolkit Data Storage Library Interface Specification* Document filename: kw\_dl\_spi.pdf This document defines the interface to which library developers must conform to provide formatspecific or format-independent persistent storage of certificates.

# **1.4 References**

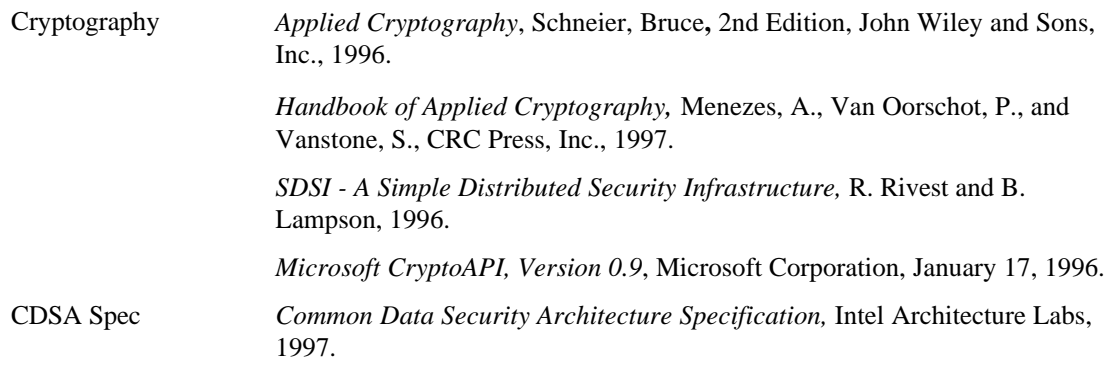

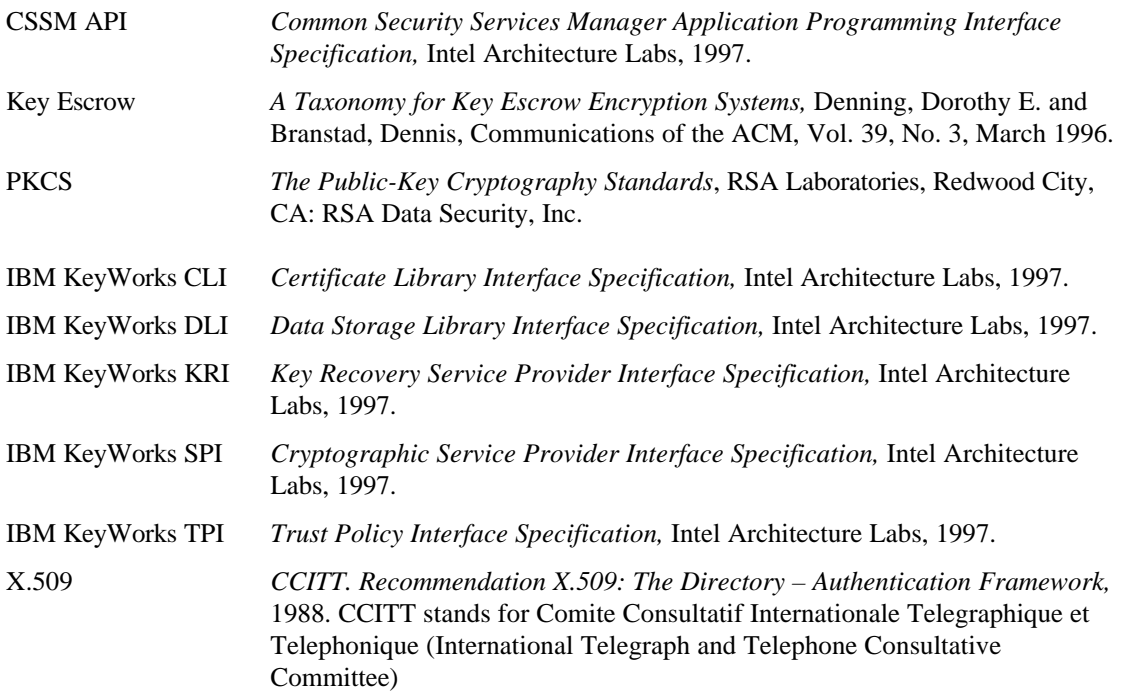

# **Chapter 2. Certificate Library Interface**

The primary purpose of a Certificate Library (CL) module is to perform syntactic operations on a specific certificate format, and its associated Certificate Revocation List (CRL) format. These manipulations encapsulate the complete life cycle of a certificate and the key pair associated with that certificate. Certificate and CRLs are related by the life cycle model and by the data formats used to represent them. For this reason, a single, cohesive library should manipulate these objects.

The CL encapsulates format-specific knowledge into a library that an application can access through IBM KeyWorks. These libraries allow applications and service provider modules to interact with Certificate Authorities (CAs) and to use certificates and CRLs for services such as signing, verification, creation and revocation without requiring knowledge of the certificate and CRL formats.

CLs manipulate memory-based objects only. The persistence of certificates, CRLs, and other securityrelated objects is an independent property of these objects. It is the responsibility of the application and/or the Trust Policy (TP) module to use data storage service provider modules to make objects persistent (if appropriate).

# **2.1 Certificate Life Cycle**

The CL provides support for the certificate life cycle and for format-specific certificate or CRL manipulation, services that an application can access through KeyWorks. These libraries allow applications and service provider modules to create, sign, verify, and revoke certificates without requiring knowledge of certificate and CRL format and encoding.

A certificate is a form of credential. Under current certificate models, such as X.509, Simple Distributed Security Infrastructure (SDSI), Simple Public Key Infrastructure (SPKI), etc., a single certificate represents the identity of an entity (in the form of a binding between a name and a public key) and optionally associates authorizations with that entity. When a certificate is issued, the issuer includes a digital signature on the certificate. Verification of this signature is the mechanism used to establish trust in the identity and authorizations recorded in the certificate. Certificates can be signed by one or more other certificates. Root certificates are self-signed. The syntactic process of signing corresponds to establishing a trust relationship between the entities identified by the certificates.

Figure 2 presents the certificate life cycle. It begins with the registration process. During registration, the authenticity of a user's identity is verified. This can be a two-part process beginning with manual procedures requiring physical presence, followed by backoffice procedures to register results for use by the automated system. The level of verification associated with the identity of the individual will depend on the Security Policy and Certificate Management Practice Statements that apply to the individual who will receive a certificate, and the domain in which that certificate will be issued and used.

After registration, keying material is generated and a certificate is created. Once the private key material and public key certificate are issued to a user, and backed up if appropriate, the active phase of the certificate management life cycle begins. The active phase includes:

- Retrieval Retrieves a certificate from a remote repository such as an X.500 directory.
- Verification Verifies the validity dates and signatures on a certificate and revocation status.
- Revocation Asserts that a previously legitimate certificate is no longer a valid certificate.
- Recovery When an end user can no longer access encryption keys (e.g., forgotten password).
- Update Issues a new public/private keypair when a legitimate pair has or will expire soon.

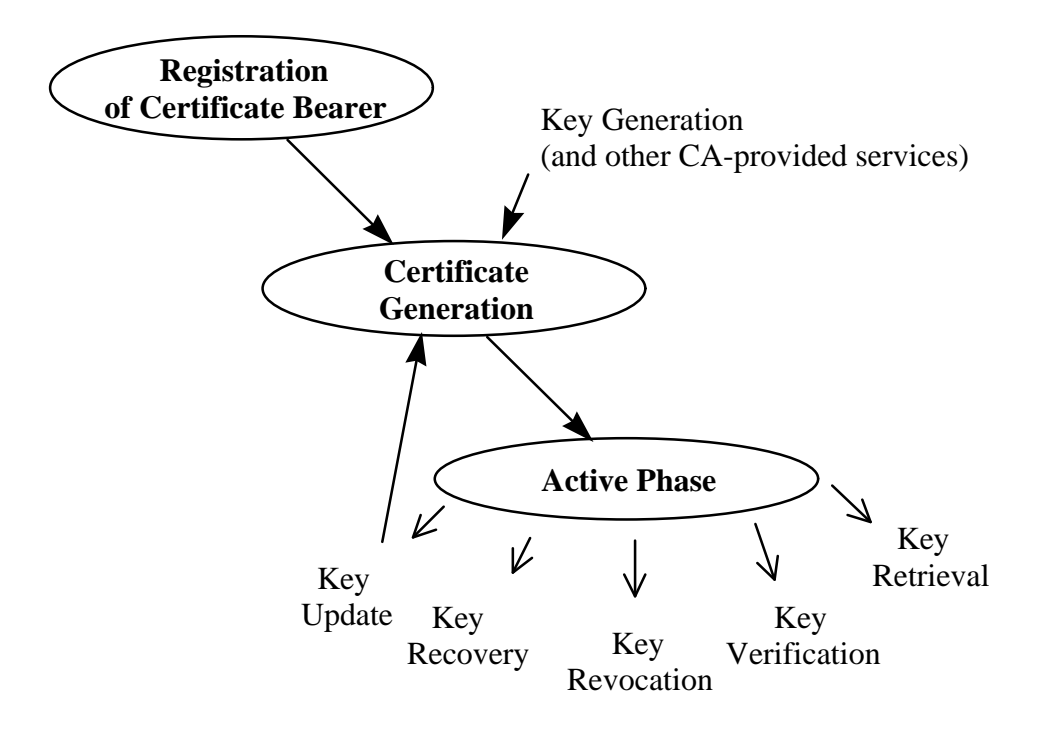

 **Figure 3. Certificate Life Cycle States and Actions**

# **2.2 Certificate Library Interface Specification**

The Certificate Library Interface (CLI) specifies the functions that a CL may make available to applications via KeyWorks in order to support a certificate and a CRL format. These functions mirror the KeyWorks API for certificates and CRLs. These functions include the basic areas of functionality expected of a CL, which include certificate operations, CRL operations, extensibility functions, and module management functions. The CL developer may choose to implement some or all of these CLI functions. The available functions are made known to KeyWorks at module attach time when it receives the CL's function table. In the function table, any unsupported function must have a NULL function pointer. The CL module developer is responsible for making the certificate format and general functionality known to application developers.

Certificate operations fall into three general areas, including:

- **Cryptographic Operations**  These operations include signing a certificate and verifying the signature on a certificate. It is expected that the CL will determine the certificate fields to be signed or verified, and will manage the interaction with a Cryptographic Service Provider (CSP) to perform the signing or verification.
- **Certificate Field Management** Fields are added to a certificate when it is created. After the certificate is signed, the fields cannot be modified in any way. However, they can be queried for their values using the KeyWorks certificate interface.
- **Certificate Format Translation** In the heterogeneous world of multiple certificate formats, CL modules may want to provide the service of translating between certificate formats. This translation would involve mapping the fields from one certificate format into another certificate format, while maintaining the original format for integrity verification purposes. For example, an X.509 Version 1 certificate may be exported to a Simple Distributed Security Infrastructure (SDSI) format or imported into an X.509 Version 3 certificate, but the original data and signature must somehow be maintained. The supported import and export types are registered with KeyWorks as part of CL installation.

To support new certificate types and new uses of certificates, the sign and verify operations in the CLI support a scope parameter. The scope parameter enables an application to sign a portion of the certificate, namely, the fields identified by the scope. This provides support for certificate models that permit field signing. CL modules that support existing certificate formats, such as X.509 Version 1, which sign and verify a predefined portion of the certificate, will ignore this parameter.

The CL module's certificate format is exposed via its fields. These fields will consist of tag/value pairs, where the tag is an object identifier (OID). These OIDs reference specific data types or data structures within the certificate or CRL. OIDs are defined by the CL developer at a granularity appropriate for the expected usage of the CL.

Operations on CRLs are comprised of cryptographic operations and field management operations on the CRL, as a whole, and on individual revocation records. The entire CRL can be signed or verified. This will ensure the integrity of the CRL's contents as it is passed between systems. Individual revocation records are signed when they are revoked and verified when they are queried. Certificates may be revoked and unrevoked by adding or removing them from the CRL at any time prior to its being signed. The contents of the CRL can be queried for all of its revocation records, specific certificates, or individual CRL fields.

A passthrough function is included in the CLI to allow CLs to expose additional services beyond what is currently defined in the KeyWorks API. These services should be syntactic in nature, meaning that they should be dependent on the data format of the certificates and CRLs manipulated by the library. KeyWorks will pass an operation identifier and input parameters from the application to the appropriate CL. Within the CL\_PassThrough function in the CL, the input parameters will be interpreted and the appropriate operation performed. The CL developer is responsible for making known to the application the identity and parameters of the supported passthrough operations.

# **2.2.1 Certificate Operations**

This section provides the detailed functions that compose the certificate operations in the CLI. It gives a high-level overview of each function's expected operation, its parameter definitions where necessary, and potential differences among CL module implementations.

# **CL\_CertAbortQuery**

This function releases the handle that was assigned by the CL\_CertGetFirstFieldValue function to identify the results of a certificate query. It will only be supported by CL modules that allow multiple instances of an OID in a single certificate.

# **CL\_CertCreateTemplate**

This function creates a certificate in the CL module's native certificate format from the OID/value pairs provided by the application. The CL module makes its supported OIDs available to the application via the CertTemplate registered with KeyWorks and via the CL\_CertDescribeFormat function. The CL module is responsible for indicating which fields are required to create a certificate. The returned certificate will not be a valid certificate until it has been signed.

# **CL\_CertDescribeFormat**

This function returns a list of OIDs corresponding to the data objects that compose the CL module's native certificate format.

# **CL\_CertExport**

This function translates a certificate from the native certificate type manipulated by the CL module into a foreign certificate type.

# **CL\_CertGetAllFields**

This function returns a list of all the fields in the input certificate, as described by their OID/value pairs.

# **CL\_CertGetFirstFieldValue**

This function returns the first field in the certificate that matches the input OID. If the certificate contains more than one instance of the requested OID, the CL module will return a handle to be used to obtain the additional instances, and a count of the total number of instances of this OID in the certificate. The application obtains the additional matching instances by repeated calls to the CL\_CertGetNextFieldValue function.

# **CL\_CertGetKeyInfo**

This function retrieves the public key information stored in the certificate. In most certificate formats this includes multiple fields, but it may not include all of the fields defined by the CSSM\_KEY data structure. Each CL module is responsible for making known which portions of the CSSM\_KEY data structure will be returned.

# **CL\_CertGetNextFieldValue**

This function returns the next field that matched the OID given in the CL\_CertGetFirstFieldValue function. It will be supported only by CL modules that allow multiple instances of an OID in a single certificate.

# **CL\_CertImport**

This function translates a certificate from a foreign certificate type to the native certificate type manipulated by the CL module.

# **CL\_CertSign**

This function will create a digital signature for the subject certificate by using the signer's certificate. The cryptographic context handle indicates the algorithm and parameters to be used for signing. Which field or fields should be signed will depend on the implementation of the CL module. A CL module that supports X.509 Version 1 certificates will sign all of the certificate fields and will ignore the SignScope parameter. A CL module that supports field signing would sign the subset of fields specified by the SignScope parameter.

# **CL\_CertVerify**

This function will verify the signer certificate's signature on the subject certificate. The cryptographic context handle indicates the algorithm and parameters to be used for verification. If the CL module supports field signing, the VerifyScope parameter may be used to identify the fields that were signed.

# **2.2.2 Certificate Revocation List Operations**

This section provides a more detailed look at the functions that compose the CRL operations in the CLI. This section gives a high-level overview of each function's expected operation, its parameter definitions where necessary, and potential differences between CL module implementations.

# **CL\_CrlAbortQuery**

This function releases a handle that was assigned by the CL\_CrlGetFirstFieldValue function to identify the results of a CRL query.

# **CL\_CrlAddCert**

This function revokes the input certificate by adding a record representing the certificate to the CRL. It then uses the revoker's certificate to sign the new record. The updated CRL is returned to the calling application.

# **CL\_CrlCreateTemplate**

This function creates a CRL in the CL module's native CRL format based on the OID/value pairs provided by the application. The CL module makes its supported OIDs available to the application via the CrlTemplate registered with KeyWorks and via the CL\_CrlDescribeFormat function. The CL module is responsible for indicating which fields are required to create a CRL, or which fields cannot be set using this function. The returned CRL will not be a valid CRL until it has been signed.

#### **CL\_CrlDescribeFormat**

This function returns a list of the OIDs that represent the fields in the CRL format manipulated by the CL module.

#### **CL\_CrlGetFirstFieldValue**

This function returns the first field in the CRL that matches the input OID. It is likely that the CRL will support multiple instances of an OID that represents a revoked certificate record. If an application requests an OID that has multiple instances within the CRL, a results handle and a count of the number of matching instances will be returned along with the first instance of the OID. The application uses the results handle to obtain the additional matching instances by repeated calls to the CL\_CrlGetNextFieldValue function. For example, given the OID for *revocation record*, this function would return the first revocation record in the CRL. The remaining revocation records could be obtained by successive calls to the CL\_CrlGetNextFieldValue function.

# **CL\_CrlGetNextFieldValue**

This function returns the next field that matches the OID given in the CL\_CrlGetFirstFieldValue function.

# **CL\_CrlRemoveCert**

This function unrevokes the input certificate by removing the record representing the certificate from the CRL. The updated CRL is returned to the calling application.

#### **CL\_CrlSetFields**

This function sets the fields of an existing CRL to new values, based on the OID/value pairs provided by the application. The CL module is responsible for indicating any set of fields that must be or cannot be set using this function, and for specifying modulespecific behavior such as overwriting existing fields, modifying extensions, or modifying CRL records. This operation is valid only if the CRL has not been closed by the process of signing the CRL (i.e., execution of the function CL\_CrlSign). Once the CRL has been signed, fields cannot be changed.

#### **CL\_CrlSign**

This function will create a digital signature for the entire CRL using the signer's certificate. The cryptographic context handle indicates the algorithm and parameters to be used for signing. The field or fields of the CRL that should be signed will depend on the implementation of the CL module. A CL module may choose to ignore the SignScope parameter if the fields to be signed are predefined. A CL module that supports field signing would sign the subset of fields specified by the SignScope parameter. Typically, this function will be used to sign the entire CRL prior to

distributing it to other systems. The signature will be used to quickly detect tampering of the CRL. CRL queries may be performed on both signed and unsigned CRLs.

# **CL\_CrlVerify**

This function will check the signer's certificate signature on the subject CRL to determine whether any record in the CRL has been tampered with and whether the signer's certificate was actually used to sign the CRL. The cryptographic context handle indicates the algorithm and parameters to be used for verification. If the CL supports field signing on a CRL, the VerifyScope parameter may be used to identify the fields that were signed.

# **CL\_IsCertInCrl**

This function searches the CRL for a record corresponding to the input certificate.

# **2.2.3 Extensibility Functions**

# **CL\_PassThrough**

This performs the CL module-specific function indicated by the operation ID. The operation ID specifies an operation that the CL has exported for use by an application or module. Such operations should be specific to the data format of the certificates and CRLs manipulated by the CL module.

# **2.3 Data Structures**

This section describes the data structures that may be passed to or returned from a CL function. They will be used by applications to prepare data to be passed as input parameters into KeyWorks API function calls that will be passed without modification to the appropriate CL. The CL is then responsible for interpreting the data structures and returning the appropriate data structure to the calling application through the KeyWorks Framework. These data structures are defined in the header file, cssmtype.h, which is distributed with KeyWorks.

# **2.3.1 CSSM\_BOOL**

typedef uint32 CSSM\_BOOL;

#define CSSM\_TRUE 1 #define CSSM\_FALSE 0

# **2.3.2 CSSM\_CA\_SERVICES**

This bit-mask defines the additional certificate-creation-related services that an issuing CA (CA) can offer. Such services include (but are not limited to) archiving the certificate and keypair, publishing the certificate to one or more certificate directory services, and sending automatic, out-of-band notifications of the need to renew a certificate. A CA may offer any subset of these services. Additional services can be defined over time.

```
typedef uint32 CSSM_CA_SERVICES;
/* bit masks for additional CA services at cert enroll */
#define CSSM_CA_KEY_ARCHIVE 0x0001 /* archive cert & keys */
#define CSSM_CA_CERT_PUBLISH 0x0002 /* cert in directory service */
#define CSSM_CA_CERT_NOTIFY_RENEW 0x0004 /* notify at renewal time */
#define CSSM_CA_CRL_DISTRIBUTE 0x0010 /* push CRL to everyone */
```
# **2.3.3 CSSM\_CERT\_ENCODING**

This variable specifies the certificate-encoding format supported by a CL.

```
typedef enum cssm_cert_encoding {
       \begin{array}{rcl} \textrm{CSSM\_CERT\_ENCODING\_UNKNOWN} & = & 0 \times 00 \, , \\ \textrm{CSSM\_CERT\_ENCODING\_CUSTOM} & = & 0 \times 01 \, , \end{array}CSSM_CERT_ENCODING_CUSTOM =
      CSSM_CERT_ENCODING_BER = 0x02,<br>CSSM_CERT_ENCODING_DER = 0x03,
      CSSM_CERT_ENCODING_DER = 0x03<br>CSSM_CERT_ENCODING_NDR = 0x04
       CSSM_CERT_ENCODING_NDR
} CSSM_CERT_ENCODING, *CSSM_CERT_ENCODING_PTR;
```
# **2.3.4 CSSM\_CERTGROUP**

This structure contains a set of certificates. Typically, the certificates are related in some manner, but this is not required.

```
typedef struct cssm_certgroup {
    uint32 NumCerts;
    CSSM_DATA_PTR CertList;
    void *reserved;
} CSSM_CERTGROUP, *CSSM_CERTGROUP_PTR;
```
Definitions:

*NumCerts* - Number of certificates in the group.

*CertList* - List of certificates.

*reserved* - Reserved for future use.

# **2.3.5 CSSM\_CERT\_TYPE**

This variable specifies the type of certificate format supported by a CL and the types of certificates understood for import and export. They are expected to define such well-known certificate formats as X.509 Version 3 and SDSI, as well as custom certificate formats. The list of enumerated values can be extended for new types by defining a label with an associated value greater than CSSM\_CL\_CUSTOM\_CERT\_TYPE.

```
typedef enum cssm_cert_type {
     CSSM_CERT_UNKNOWN =0x00,
    CSSM_CERT_X_509v1 = 0x01,
     CSSM_CERT_X_509v2 =0x02,
     CSSM_CERT_X_509v3 =0x03,
     CSSM_CERT_Fortezza = 0x07,
     CSSM_CERT_PGP =0x04,
     CSSM_CERT_SPKI = 0x05,
    CSSM_CERT_SDSIv1 = 0x06,
     CSSM_CERT_Intel =0x08,
     CSSM_CERT_ATTRIBUTE_BER = 0x09, /* ber encoded X.509 attribute cert */
     CSSM_CERT_X509_CRL = 0x10,
     CSSM_CERT_LAST = 0x7FFF
} CSSM_CERT_TYPE, *CSSM_CERT_TYPE_PTR;
/* Applications wishing to define their own custom certificate
  * type should create a random uint32 whose value is greater than
  * the CSSM_CL_CUSTOM_CERT_TYPE */
```

```
 CSSM_CL_CUSTOM_CERT_TYPE 0x08000
```
# **2.3.6 CSSM\_CL\_CA\_CERT\_CLASSINFO**

```
typedef struct cssm_cl_ca_cert_classinfo {
    CSSM_STRING CertClassName;
     CSSM_DATA CACert;
} CSSM_CL_CA_CERT_CLASSINFO, *CSSM_CL_CA_CERT_CLASSINFO_PTR;
```
# Descriptions:

*CertClassName* - Name of a certificate class issued by this CA.

*CACert* - CA certificate for this cert class.

# **2.3.7 CSSM\_CL\_CA\_PRODUCTINFO**

This structure holds product information about a backend CA that is accessible to the CL module. The CL module vendor is not required to provide this information, but may choose to do so. For example, a CL module that implements upstream protocols to a particular type of commercial CA can record information about that CA service in this structure.

```
typedef struct cssm_cl_ca_productinfo {
     CSSM_VERSION StandardVersion;
     CSSM_STRING StandardDescription;
     CSSM_VERSION ProductVersion;
```

```
 CSSM_STRING ProductDescription;
     CSSM_STRING ProductVendor;
     CSSM_CERT_TYPE CertType;
   CSSM_CA_SERVICES_AdditionalServiceFlags;
    uint32 NumberOfCertClasses;
    CSSM_CL_CA_CERT_CLASSINFO CertClassNames;
} CSSM_CL_CA_PRODUCTINFO, *CSSM_CL_CA_PRODUCTINFO_PTR;
```
#### Definitions:

*StandardVersion* - If this product conforms to an industry standard, this is the version number of that standard.

*StandardDescription* - If this product conforms to an industry standard, this is a description of that standard.

*ProductVersion* - Version number information for the actual product version used in this version of the CL module.

*ProductDescription* - A string describing the product.

*ProductVendor* - The name of the product vendor.

*CertType* - An enumerated value specifying the certificate and CRL type that the CA manages.

*AdditionalServiceFlags* - A bit-mask indicating the additional services a caller can request from a CA (as side effects and in conjunction with other service requests).

*NumberOfCertClasses* - The number of classes or levels of certificates managed by this CA.

*CertClassNames* - Names of the certificate classes issued by this CA.

# **2.3.8 CSSM\_CL\_ENCODER\_PRODUCTINFO**

This structure holds product information about embedded products that a CL module uses to provide its services. The CL module vendor is not required to provide this information, but may choose to do so. For example, a CL module that manipulates X.509 certificates may embed a third-party tool that parses, encodes, and decodes those certificates. The CL module vendor can describe such embedded products using this structure.

```
typedef struct cssm_cl_encoder_productinfo {
    CSSM_VERSION StandardVersion;
    CSSM_STRING StandardDescription;
    CSSM_VERSION ProductVersion;
    CSSM_STRING ProductDescription;
    CSSM_STRING ProductVendor;
    CSSM_CERT_TYPE CertType;
     uint32 ProductFlags;
} CSSM_CL_ENCODER_PRODUCTINFO, *CSSM_CL_ENCODER_PRODUCTINFO_PTR;
```
Definitions:

*StandardVersion* - If this product conforms to an industry standard, this is the version number of that standard.

*StandardDescription* - If this product conforms to an industry standard, this is a description of that standard.

*ProductVersion* - Version number information for the actual product version used in this version of the CL module.

*ProductDescription* - A string describing the product.

*ProductVendor* - The name of the product vendor.

*CertType* - An enumerated value specifying the certificate and CRL type that the CA manages.

*ProductFlags* - A bit-mask indicating any selectable features of the embedded product that the CL module selected for use.

# **2.3.9 CSSM\_CL\_HANDLE**

The CSSM CL HANDLE is used to identify the association between an application thread and an instance of a CL module. CSSM\_CL\_HANDLE is assigned when an application causes KeyWorks to attach to a CL. It is freed when an application causes KeyWorks to detach from a CL. The application uses the CSSM\_CL\_HANDLE with every CL function call to identify the targeted CL. The CL module uses the CSSM\_CL\_HANDLE to identify the appropriate application's memory management routines when allocating memory on the application's behalf.

typedef uint32 CSSM\_CL\_HANDLE

# **2.3.10 CSSM\_CLSUBSERVICE**

Three structures are used to contain all of the static information that describes a CL module: cssm\_moduleinfo, cssm\_serviceinfo, and cssm\_clsubservice. This descriptive information is securely stored in the KeyWorks registry when the CL module is installed with KeyWorks. A CL module may implement multiple types of services and organize them as subservices. For example, a CL module supporting X.509 encoded certificates may organize its implementation into three subservices: one for X.509 Version 1, a second for X.509 Version 2, and a third for X.509 Version 3. Most CL modules will implement exactly one subservice.

The descriptive information stored in these structures can be queried using the function CSSM\_GetModuleInfo and specifying the CL module Globally Unique ID (GUID).

```
typedef struct cssm_clsubservice {
     uint32 SubServiceId;
     CSSM_STRING Description;
    CSSM_CERT_TYPE CertType;
    CSSM_CERT_ENCODING CertEncoding;
     CSSM_USER_AUTHENTICATION_MECHANISM AuthenticationMechanism;
     uint32 NumberOfTemplateFields;
     CSSM_OID_PTR CertTemplates;
     uint32 NumberOfTranslationTypes;
    CSSM_CERT_TYPE_PTR_CertTranslationTypes;
     CSSM_CL_WRAPPEDPRODUCT_INFO WrappedProduct;
} CSSM_CLSUBSERVICE, *CSSM_CLSUBSERVICE_PTR;
```
# Definitions:

*SubServiceId* - A unique, identifying number for the subservice described in this structure.

*Description* - A string containing a description name or title for this subservice.

*CertType* - An identifier for the type of certificate. This parameter is also used to determine the certificate data format.

*CertEncoding* - An identifier for the certificate-encoding format.

*AuthenticationMechanism* - An enumerated value defining the credential format accepted by the CL module. Authentication credential may be required when requesting certificate creation or other CL functions. Presented credentials must be of the required format.

*NumberOfTemplateFields* - The number of certificate fields. This number also indicates the length of the *CertTemplate* array.

*CertTemplates* - A pointer to an array of tag/value pairs which identify the field values of a certificate.

*NumberOfTranslationTypes* - The number of certificate types that this CL module can import and export. This number also indicates the length of the *CertTranslationTypes* array.

*CertTranslationTypes* - A pointer to an array of certificate types. This array indicates the certificate types that can be imported into and exported from this CL module's native certificate type.

*WrappedProduct* - A data structure describing the embedded products and CA service used by the CL module.

# **2.3.11 CSSM\_CL\_WRAPPEDPRODUCTINFO**

This structure lists the set of embedded products and the CA service used by the CL module to implement its services. The CL module is not required to provide any of this information, but may choose to do so.

```
typedef struct cssm_cl_wrappedproductinfo {
    CSSM_CL_ENCODER_PRODUCTINFO_PTR EmbeddedEncoderProducts;
     uint32 NumberOfEncoderProducts;
    CSSM_CL_CA_PRODUCTINFO_PTR_AccessibleCAProducts;
     uint32 NumberOfCAProducts;
} CSSM_CL_WRAPPEDPRODUCTINFO, *CSSM_CL_WRAPPEDPRODUCTINFO_PTR;
```
Definitions:

*EmbeddedEncoderProducts* - An array of structures that describe each embedded encoder product used in this CL module implementation.

*NumberOfEncoderProducts* - A count of the number of distinct embedded certificate encoder products used in the CL module implementation.

*AccessibleCAProducts* - An array of structures that describe each type of CA accessible through this CL module implementation.

*NumberOfCAProducts* - A count of the number of distinct CA products described in the array *AccessibleCAProducts*.

# **2.3.12 CSSM\_DATA**

The CSSM\_DATA structure is used to associate a length, in bytes, with an arbitrary block of contiguous memory. This memory must be allocated and freed using the memory management routines provided by the calling application via KeyWorks.

```
typedef struct cssm_data {
    uint32 Length;
    uint8* Data;
} CSSM_DATA, *CSSM_DATA_PTR
```
Definitions:

*Length* - The length, in bytes, of the memory block pointed to by *Data.*

*Data* - A pointer to a contiguous block of memory.

# **2.3.13 CSSM\_FIELD**

This structure contains the OID/value pair for any item that can be identified by an OID. A CL module uses this structure to hold an OID/value pair for a field in a certificate or CRL.

```
typedef struct cssm_field {
     CSSM_OID FieldOid;
     CSSM_DATA FieldValue;
}CSSM_FIELD, *CSSM_FIELD_PTR
```
Definitions:

*FieldOid* - The OID that identifies the certificate or CRL data type or data structure.

*FieldValue* - A CSSM\_DATA type which contains the value of the specified OID in a contiguous block of memory.

# **2.3.14 CSSM\_HEADERVERSION**

This data structure represents the version number of a key header structure. This version number is an integer that increments with each format revision of CSSM\_KEYHEADER. The current revision number is represented by CSSM\_KEYHEADER\_VERSION, which equals 2 in this release of KeyWorks.

```
typedef uint32 CSSM_HEADERVERSION
#define CSSM_KEYHEADER_VERSION (2)
```
# **2.3.15 CSSM\_KEY**

This structure is used to represent keys in KeyWorks.

```
typedef struct cssm_key{
    CSSM_KEYHEADER KeyHeader;
     CSSM_DATA KeyData;
} CSSM_KEY, *CSSM_KEY_PTR;
typedef CSSM_KEY CSSM_WRAP_KEY, *CSSM_WRAP_KEY_PTR;
```
Definitions:

*KeyHeader* - Header describing the key, fixed length.

*KeyData* - Data representation of the key, variable length.

# **2.3.16 CSSM\_KEYHEADER**

The key header contains meta-data about a key. It contains information used by a CSP or application when using the associated key data. The service provider module is responsible for setting the appropriate values.

```
typedef struct cssm_keyheader {
     CSSM_HEADERVERSION HeaderVersion;
     CSSM_GUID CspId;
```

```
 uint32 BlobType;
    uint32 Format;
    uint32 AlgorithmId;
    uint32 KeyClass;
    uint32 KeySizeInBits;
    uint32 KeyAttr;
    uint32 KeyUsage;
    CSSM_DATE StartDate;
    CSSM_DATE EndDate;
    uint32 WrapAlgorithmId;
    uint32 WrapMode;
    uint32 Reserved;
} CSSM_KEYHEADER, *CSSM_KEYHEADER_PTR;
```
# Definitions:

*HeaderVersion* - This is the version of the keyheader structure.

*CspId* - If known, the GUID of the CSP that generated the key. This value will not be known if a key is received from a third party, or extracted from a certificate.

*BlobType* - Describes the basic format of the key data. It can be any one of the following values in Table 1.

# **Table 1. Keyblob Type Identifiers**

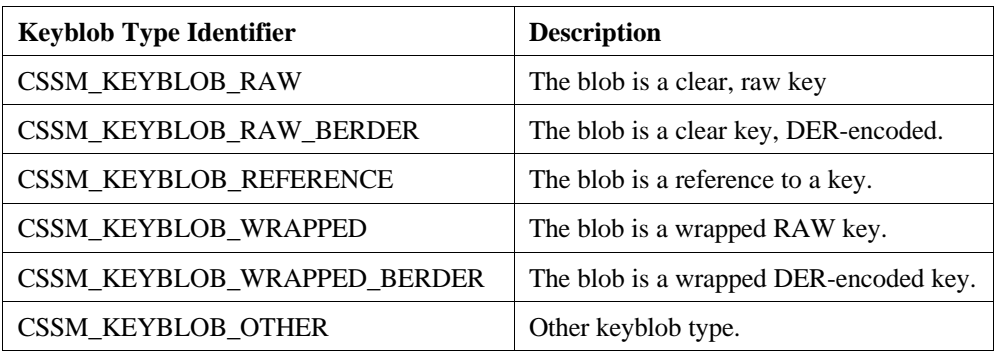

*Format* - Describes the detailed format of the key data based on the value of the *BlobType* field. If the blob type has a nonreference basic type, then a CSSM\_KEYBLOB\_RAW\_FORMAT identifier must be used, otherwise a CSSM\_KEYBLOB\_REF\_FORMAT identifier is used. Any of the following values in Table 2 are valid as format identifiers.

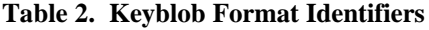

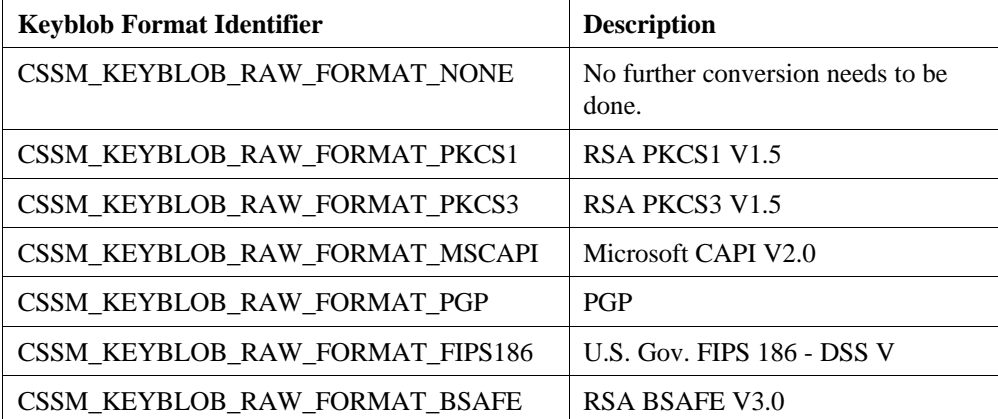

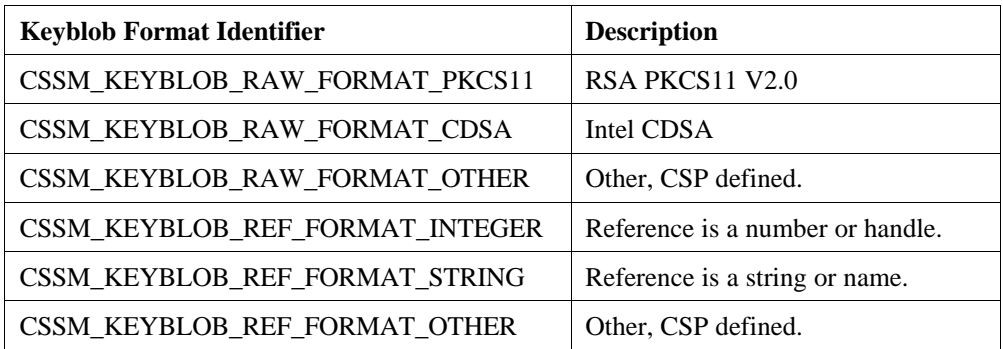

*AlgorithmId* - The algorithm for which the key was generated. This value does not change when the key is wrapped. Any of the defined KeyWorks algorithm IDs may be used.

*KeyClass* - Class of key contained in the key blob. Valid key classes are as follows in Table 3.

| <b>Key Class Identifier</b> | <b>Description</b>                 |
|-----------------------------|------------------------------------|
| CSSM_KEYCLASS_PUBLIC_KEY    | Key is a public key.               |
| CSSM_KEYCLASS_PRIVATE_KEY   | Key is a private key.              |
| CSSM KEYCLASS SESSION KEY   | Key is a session or symmetric key. |
| CSSM_KEYCLASS_SECRET_PART   | Key is part of secret key.         |
| CSSM KEYCLASS OTHER         | Other.                             |

**Table 3. Key Class Identifiers**

*KeySizeInBits* - This is the logical size of the key in bits. The logical size is the value referred to when describing the length of the key. For instance, an RSA key would be described by the size of its modulus and a Digital Signature Algorithm (DSA) key would be represented by the size of its prime. Symmetric key sizes describe the actual number of bits in the key. For example, Data Encryption Standard (DES) keys would be 64 bits and an RC4 key could range from 1 to 128 bits.

*KeyAttr* - Attributes of the key represented by the data. These attributes are used by CSPs to convey information about stored or referenced keys. The attributes are represented as a bit-mask (see Table 4).

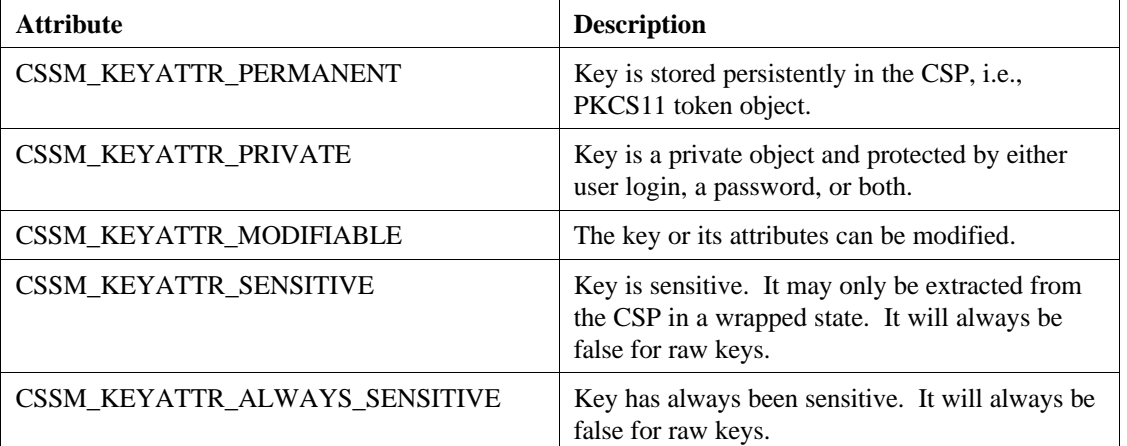

# **Table 4. Key Attribute Flags**

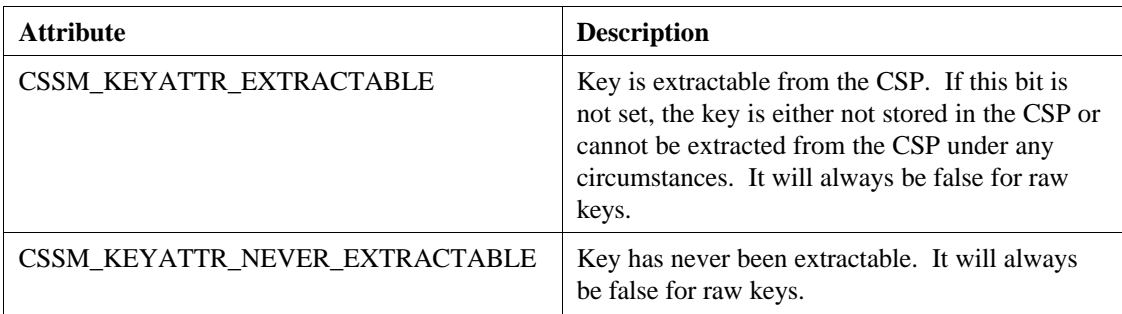

*KeyUsage* - A bit-mask representing the valid uses of the key. Any of the following values in Table 5 are valid.

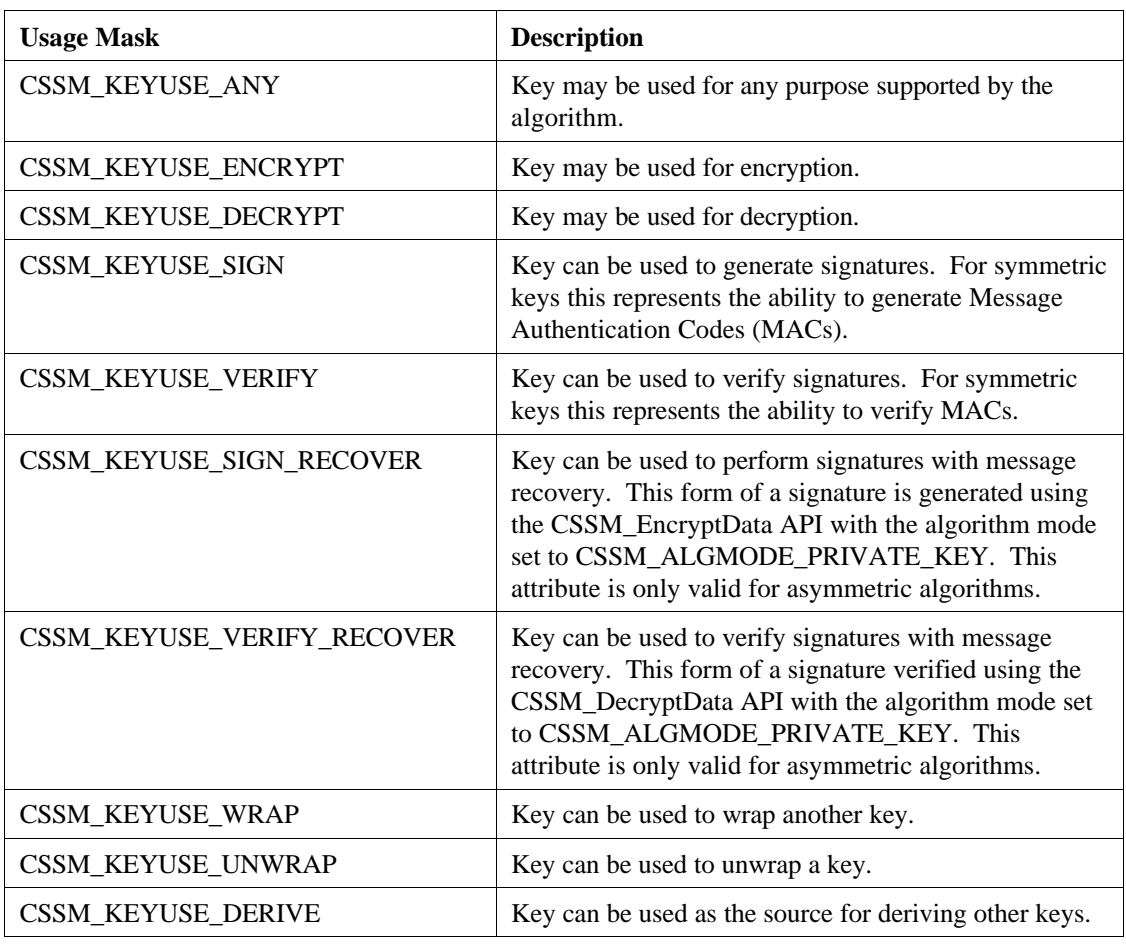

# **Table 5. Key Usage Flags**

*StartDate* - Date from which the corresponding key is valid. All fields of the CSSM\_DATA structure will be set to zero if the date is unspecified or unknown. This date is not enforced by the CSP.

*EndDate* - Data that the key expires and can no longer be used. All fields of the CSSM\_DATA structure will be set to zero if the date is unspecified or unknown. This date is not enforced by the CSP.

*WrapAlgorithmId* - If the key data contains a wrapped key, this field contains the algorithm used to create the wrapped blob. This field will be set to CSSM\_ALGID\_NONE if the key is not wrapped.

*WrapMode* - If the wrapping algorithm supports multiple wrapping modes, this field contains the mode used to wrap the key. This field is ignored if the *WrapAlgorithmId* is CSSM\_ALGID\_NONE.

*Reserved* - This field is reserved for future use. It should always be set to zero.

# **2.3.17 CSSM\_KEY\_SIZE**

This structure holds the key size and the effective key size for a given key. The metric used is bits. The number of effective bits is the number of key bits that can be used in a cryptographic operation compared with the number of bits that may be present in the key. When the number of effective bits is less than the number of actual bits, this is known as *dumbing down*.

```
typedef struct cssm_key_size {
     uint32 KeySizeInBits;/* Key size in bits */
     uint32 EffectiveKeySizeInBits; /* Effective key size in bits */
} CSSM_KEYSIZE, *CSSM_KEYSIZE_PTR
```
Definitions:

*KeySizeInBits* - The actual number of bits in a key.

*EffectiveKeySizeInBits* - The number of key bits that can be used for cryptographic operations.

# **2.3.18 CSSM\_KEY\_TYPE**

typedef uint32 CSSM\_KEY\_TYPE, \*CSSM\_KEY\_TYPE\_PTR;

# **2.3.19 CSSM\_SPI\_MEMORY\_FUNCS**

This structure is used by KeyWorks to pass an application's memory function table to the service provider modules. The functions are used when memory needs to be allocated by the service provider module for returning data structures to the applications.

```
typedef struct cssm_spi_func_tbl {
     void *(*malloc_func) (CSSM_HANDLE AddInHandle, uint32 Size);
     void (*free_func) (CSSM_HANDLE AddInHandle, void *MemPtr);
     void *(*realloc_func) (CSSM_HANDLE AddInHandle, void *MemPtr, uint32
Size);
     void *(*calloc_func) (CSSM_HANDLE AddInHandle, uint32 Num, uint32 Size);
} CSSM_SPI_MEMORY_FUNCS, *CSSM_SPI_MEMORY_FUNCS_PTR;
```
Definitions:

*malloc\_func* - Pointer to function that returns a void pointer to the allocated memory block of at least *size* bytes from heap *AllocRef.*

*free\_func* - Pointer to function that deallocates a previously allocated memory block (*memblock*) from heap *AllocRef.*

*realloc\_func* - Pointer to function that returns a void pointer to the reallocated memory block (*memblock*) of at least *size* bytes from heap *AllocRef.*

*calloc\_func* - Pointer to function that returns a void pointer to an array of *num* elements of length *size* initialized to zero from heap *AllocRef.*

*AllocRef* - – Pointer that can be used at the discretion of the application developer to implement additional memory management features such as usage counters.

# **2.3.20 CSSM\_OID**

The OID is used to hold an identity for the data types and data structures that comprise the fields of a certificate or CRL. The underlying representation and meaning of the identifier is defined by the CL module.

For example, a CL module can choose to represent its identifiers in any of the following forms:

- A character string in a character set native to the platform.
- A DER-encoded X.509 OID that must be parsed.
- An S-expression that must be evaluated.
- An enumerated value that is defined in header files supplied by the CL module.

typedef CSSM\_DATA CSSM\_OID, \*CSSM\_OID\_PTR;

# **2.3.21 CSSM\_RETURN**

```
typedef enum cssm_return {
   CSSM OK = 0,
   CSSM FAIL = -1} CSSM_RETURN;
```
# **2.3.22 CSSM\_REVOKE\_REASON**

This list defines the possible reasons why a certificate may be revoked.

```
typedef enum cssm_revoke_reason {
    CSSM_REVOKE_CUSTOM,
     CSSM_REVOKE_UNSPECIFIC,
     CSSM_REVOKE_KEYCOMPROMISE,
     CSSM_REVOKE_CACOMPROMISE,
     CSSM_REVOKE_AFFILIATIONCHANGED,
     CSSM_REVOKE_SUPERCEDED,
     CSSM_REVOKE_CESSATIONOFOPERATION,
     CSSM_REVOKE_CERTIFICATEHOLD,
     CSSM_REVOKE_CERTIFICATEHOLDRELEASE,
     CSSM_REVOKE_REMOVEFROMCRL
```
} CSSM\_REVOKE\_REASON

# **2.4 Certificate Operations**

This section describes the function prototypes and error codes expected for the functions in the CLI. The functions will be exposed to KeyWorks via a function table, so the function names may vary at the discretion of the CL developer. However, the function parameter list and return type must match the prototypes given in this section in order to be used by applications.

# **2.4.1 CL\_CertAbortQuery**

# **CSSM\_RETURN CSSMAPI CL\_CertAbortQuery** (CSSM\_CL\_HANDLE CLHandle, CSSM\_HANDLE ResultsHandle)

This function terminates the query initiated by CL\_CertGetFirstFieldValue and allows the CL to release all intermediate state information associated with the query.

# **Parameters**

*CLHandle (input)* The handle that describes the service provider CL module used to perform this function.

*ResultsHandle (input)* The handle that identifies the results of a certificate query.

# **Return Value**

CSSM\_OK if the function was successful. CSSM\_FAIL if an error condition occurred. Use CSSM\_GetError to obtain the error code.

# **See Also**

CL\_CertGetFirstFieldValue, CL\_CertGetNextFieldValue

# **2.4.2 CL\_CertCreateTemplate**

# **CSSM\_DATA\_PTR CSSMAPI CL\_CertCreateTemplate** (CSSM\_CL\_HANDLE CLHandle, const CSSM\_FIELD\_PTR CertTemplate uint32 NumberOfFields)

This function allocates and initializes memory for a certificate based on the input OID/value pairs specified in the CertTemplate. The initialization process includes encoding all certificate field values according to the format required by the certificate representation. The function returns the initialized template containing encoded values. The memory is allocated using the calling application's memory management routines.

# **Parameters**

# *CLHandle (input)*

The handle that describes the service provider CL module used to perform this function.

*CertTemplate (input)*

A pointer to an array of OID/value pairs that identify the field values to initialize a new certificate.

*NumberOfFields (input)*

The number of certificate field values specified in the CertTemplate.

# **Return Value**

A pointer to the CSSM\_DATA structure containing the unsigned certificate template. If the return pointer is NULL, an error has occurred. Use CSSM\_GetError to obtain the error code.

#### **See Also**

CL\_CertRequest, CL\_CertGetFirstFieldValue

# **2.4.3 CL\_CertDescribeFormat**

# **CSSM\_OID\_PTR CSSMAPI CL\_CertDescribeFormat** (CSSM\_CL\_HANDLE CLHandle, uint32 \*NumberOfFields)

This function returns a list of the OIDs used to describe the certificate format supported by the specified CL.

# **Parameters**

*CLHandle (input)* The handle that describes the service provider CL module used to perform this function.

*NumberOfFields (output)* The length of the output OID array.

#### **Return Value**

A pointer to the array of CSSM\_OID structures which are supported for certificate operations in the specified CL module. If the return pointer is NULL, an error has occurred. Use CSSM\_GetError to obtain the error code.

# **See Also**

CL\_CertGetFirstFieldValue

# **2.4.4 CL\_CertExport**

# **CSSM\_DATA\_PTR CSSMAPI CL\_CertExport** (CSSM\_CL\_HANDLE CLHandle, CSSM\_CERT\_TYPE TargetCertType, const CSSM\_DATA\_PTR NativeCert)

This function exports a certificate from the native format of the specified CL into the specified target certificate format.

# **Parameters**

*CLHandle (input)*

The handle that describes the service provider CL module used to perform this function.

*TargetCertType (input)*

A unique value that identifies the target type of the certificate being exported.

*NativeCert (input)*

A pointer to the CSSM\_DATA structure containing the certificate to be exported.

# **Return Value**

A pointer to the CSSM\_DATA structure containing the target-type certificate exported from the native certificate. If the pointer is NULL, an error has occurred. Use CSSM\_GetError to obtain the error code.

# **See Also**

CL\_CertImport

# **2.4.5 CL\_CertGetAllFields**

# **CSSM\_FIELD\_PTR CSSMAPI CL\_CertGetAllFields** (CSSM\_CL\_HANDLE CLHandle, const CSSM\_DATA\_PTR Cert, uint32 \*NumberOfFields)

This function returns a list of the fields in the input certificate, as described by their OID/value pairs.

#### **Parameters**

*CLHandle (input)*

The handle that describes the service provider CL module used to perform this function.

#### *Cert (input)*

A pointer to the CSSM\_DATA structure containing the certificate whose fields will be returned.

*NumberOfFields (output)* The length of the output CSSM\_FIELD array.

# **Return Value**

A pointer to an array of CSSM\_FIELD structures that describe the contents of the certificate using OID/value pairs. If the return pointer is NULL, an error has occurred. Use CSSM\_GetError to obtain the error code.

# **See Also**

CL\_CertGetFirstFieldValue

# **2.4.6 CL\_CertGetFirstFieldValue**

# **CSSM\_DATA\_PTR CSSMAPI CL\_CertGetFirstFieldValue** (CSSM\_CL\_HANDLE CLHandle, const CSSM\_DATA\_PTR Cert, const CSSM\_OID\_PTR CertField, CSSM\_HANDLE\_PTR ResultsHandle, uint32 \*NumberOfMatchedFields)

This function returns the value of the designated certificate field. If more than one field matches the *CertField* OID, the first matching field will be returned. The number of matching fields is an output parameter, as is the ResultsHandle to be used to retrieve the remaining matching fields.

# **Parameters**

# *CLHandle (input)*

The handle that describes the service provider CL module used to perform this function.

*Cert (input)*

A pointer to the CSSM\_DATA structure containing the certificate.

#### *CertField (input)*

A pointer to an OID that identifies the field value to be extracted from the *Cert*.

*ResultsHandle (output)*

A pointer to the CSSM\_HANDLE that should be used to obtain any additional matching fields.

*NumberOfMatchedFields (output)* The number of fields that match the *CertField* OID.

# **Return Value**

A pointer to the CSSM\_DATA structure containing the value of the requested field. If the pointer is NULL, an error has occurred. Use CSSM\_GetError to obtain the error code.

# **See Also**

CL\_CertGetNextFieldValue, CL\_CertAbortQuery, CL\_CertGetAllFields, CL\_CertDescribeFormat

# **2.4.7 CL\_CertGetKeyInfo**

# **CSSM\_KEY\_PTR CSSMAPI CL\_CertGetKeyInfo** (CSSM\_CL\_HANDLE CLHandle, const CSSM\_DATA\_PTR Cert)

This function obtains information about the certificate's public key. Ideally, this information comprises the key fields the application needs to create a cryptographic context that uses this certificate's key.

# **Parameters**

# *CLHandle (input)*

The handle that describes the service provider CL module used to perform this function.

# *Cert (input)*

A pointer to the CSSM\_DATA structure containing the certificate from which to extract the public key information.

# **Return Value**

A pointer to the CSSM\_KEY structure containing the public key and possibly other key information. If the pointer is NULL, an error has occurred. Use CSSM\_GetError to obtain the error code.

# **2.4.8 CL\_CertGetNextFieldValue**

# **CSSM\_DATA\_PTR CSSMAPI CL\_CertGetNextFieldValue** (CSSM\_CL\_HANDLE CLHandle, CSSM\_HANDLE ResultsHandle)

This function returns the next certificate field that matched the OID in a call to CL\_CertGetFirstFieldValue.

# **Parameters**

*CLHandle (input)* The handle that describes the service provider CL module used to perform this function.

*ResultsHandle (input)* The handle that identifies the results of a certificate query.

# **Return Value**

A pointer to the CSSM\_DATA structure containing the value of the requested field. If the pointer is NULL, an error has occurred. Use CSSM\_GetError to obtain the error code.

# **See Also**

CL\_CertGetFirstFieldValue, CL\_CertAbortQuery

# **2.4.9 CL\_CertImport**

# **CSSM\_DATA\_PTR CSSMAPI CL\_CertImport** (CSSM\_CL\_HANDLE CLHandle, CSSM\_CERT\_TYPE ForeignCertType, const CSSM\_DATA\_PTR ForeignCert)

This function imports a certificate from the input format into the native format of the specified CL.

# **Parameters**

# *CLHandle (input)*

The handle that describes the service provider CL module used to perform this function.

*ForeignCertType (input)*

A unique value that identifies the type of the certificate being imported.

# *Cert (input)*

A pointer to the CSSM\_DATA structure containing the certificate to be imported into the native type.

# **Return Value**

A pointer to the CSSM\_DATA structure containing the native-type certificate imported from the foreign certificate. Use CSSM\_GetError to obtain the error code.

#### **See Also**

CL\_CertExport

# **CSSM\_DATA\_PTR CSSMAPI CL\_CertSign** (CSSM\_CL\_HANDLE CLHandle, CSSM\_CC\_HANDLE CCHandle, const CSSM\_DATA\_PTR SubjectCert, const CSSM\_DATA\_PTR SignerCert, const CSSM\_FIELD\_PTR SignScope, uint32 ScopeSize)

This function signs the fields of the input certificate as indicated by the *SignScope* array.

# **Parameters**

*CLHandle (input)*

The handle that describes the service provider CL module used to perform this function.

*CCHandle (input)* The handle that describes the context of this cryptographic operation.

*SubjectCert (input)* A pointer to the CSSM\_DATA structure containing the certificate to be signed.

# *SignerCert (input)*

A pointer to the CSSM\_DATA structure containing the certificate to be used to sign the subject certificate.

# *SignScope (input)*

A pointer to the CSSM\_FIELD array containing the tag/value pairs of the fields to be signed. A NULL input signs all the fields in the certificate.

*ScopeSize (input)*

The number of entries in the sign scope list.

# **Return Value**

A pointer to the CSSM\_DATA structure containing the signed certificate. If the pointer is NULL, an error has occurred. Use CSSM\_GetError to obtain the error code.

# **See Also**

CL\_CertVerify

# **2.4.11 CL\_CertVerify**

# **CSSM\_BOOL CSSMAPI CL\_CertVerify** (CSSM\_CL\_HANDLE CLHandle, CSSM\_CC\_HANDLE CCHandle, const CSSM\_DATA\_PTR SubjectCert, const CSSM\_DATA\_PTR SignerCert, const CSSM\_FIELD\_PTR VerifyScope, uint32 ScopeSize)

This function verifies that the signed certificate has not been altered since it was signed by the designated signer. It does this by verifying the digital signature on the VerifyScope fields.

#### **Parameters**

# *CLHandle (input)*

The handle that describes the service provider CL module used to perform this function.

*CCHandle (input)*

The handle that describes the context of this cryptographic operation.

# *SubjectCert (input)*

A pointer to the CSSM\_DATA structure containing the signed certificate.

#### *SignerCert (input)*

A pointer to the CSSM\_DATA structure containing the certificate used to sign the subject certificate.

#### *VerifyScope (input)*

A pointer to the CSSM\_FIELD array containing the tag/value pairs of the fields to be verified. A NULL input verifies all the fields in the certificate.

# *ScopeSize (input)*

The number of entries in the verify scope list.

# **Return Value**

CSSM\_TRUE if the certificate verified. CSSM\_FALSE if the certificate did not verify or an error condition occurred. Use CSSM\_GetError to obtain the error code.

# **See Also**

CL\_CertSign

# **2.5 Certificate Revocation List Operations**

This section describes the function prototypes supported by a CL module for operations on CRLs. The functions will be exposed to KeyWorks through a function table, so the function names may vary at the discretion of the CL developer. However, the function parameter list and return type must match the prototypes given in this section in order to be used by applications.

# **2.5.1 CL\_CrlAbortQuery**

# **CSSM\_RETURN CSSMAPI CL\_CrlAbortQuery** (CSSM\_CL\_HANDLE CLHandle, CSSM\_HANDLE ResultsHandle)

This function terminates the query initiated by CL\_CrlGetFirstFieldValue and allows the CL to release all intermediate state information associated with the query.

# **Parameters**

*CLHandle (input)*

The handle that describes the service provider CL module used to perform this function.

*ResultsHandle (input)* The handle that identifies the results of a CRL query.

# **Return Value**

CSSM\_OK if the function was successful. CSSM\_FAIL if an error condition occurred. Use CSSM\_GetError to obtain the error code.

# **See Also**

CL\_CrlGetFirtsFieldValue, CL\_CrlGetNextFieldValue

# **CSSM\_DATA\_PTR CSSMAPI CL\_CrlAddCert** (CSSM\_CL\_HANDLE CLHandle, CSSM\_CC\_HANDLE CCHandle, const CSSM\_DATA\_PTR Cert, const CSSM\_DATA\_PTR RevokerCert, CSSM\_REVOKE\_REASON RevokeReason, const CSSM\_DATA\_PTR OldCrl)

This function revokes the input certificate by adding a record representing the certificate to the CRL. It uses the revoker's certificate to sign the new record in the CRL. The reason for revoking the certificate may also be stored in the revocation record.

# **Parameters**

*CLHandle (input)* The handle that describes the service provider CL module used to perform this function.

*CCHandle (input)* The handle that describes the context of this cryptographic operation.

*Cert (input)* A pointer to the CSSM\_DATA structure containing the certificate to be revoked.

*RevokerCert (input)* A pointer to the CSSM\_DATA structure containing the revoker's certificate.

*RevokeReason (input)* The reason for revoking the certificate.

*OldCrl (input)*

A pointer to the CSSM\_DATA structure containing the CRL to which the newly revoked certificate will be added.

# **Return Value**

A pointer to the CSSM\_DATA structure containing the updated CRL. If the pointer is NULL, an error has occurred. Use CSSM\_GetError to obtain the error code.

# **See Also**

CL\_CrlRemoveCert

# **2.5.3 CL\_CrlCreateTemplate**

# **CSSM\_DATA\_PTR CSSMAPI CL\_CrlCreateTemplate** (CSSM\_CL\_HANDLE CLHandle, const CSSM\_FIELD\_PRT CrlTemplate, uint32 NumberOfFields)

This function creates an unsigned, memory-resident CRL. Fields in the CRL are initialized with the descriptive data specified by the OID/value input pairs. The specified OID/value pairs can initialize all or a subset of the general attribute fields in the new CRL, though the module developer may specify a set of fields that must be or cannot be set using this operation. Subsequent values may be set using the CL\_CrlSetFields operation.

# **Parameters**

# *CLHandle (input)*

The handle that describes the service provider CL module used to perform this function.

# *CrlTemplate (input)*

An array of OID/value pairs specifying the initial values for descriptive data fields of the new CRL.

*NumberOfFields (input)*

The number of OID/value pairs specified in the CrlTemplate input parameter.

# **Return Value**

A pointer to the CSSM\_DATA structure containing the new CRL. If the pointer is NULL, an error has occurred. Use CSSM\_GetError to obtain the error code.

# **2.5.4 CL\_CrlDescribeFormat**

# **CSSM\_OID\_PTR CSSMAPI CL\_CrlDescribeFormat** (CSSM\_CL\_HANDLE CLHandle, uint32 \*NumberOfFields)

This function returns a list of the OIDs used to describe the CRL format supported by the specified CL.

# **Parameters**

*CLHandle (input)* The handle that describes the service provider CL module used to perform this function.

*NumberOfFields (output)* The length of the output array.

# **Return Value**

A pointer to the array of CSSM\_OID structures which are supported for CRL operations in the specified CL module. If the return pointer is NULL, an error has occurred. Use CSSM\_GetError to obtain the error code.

# **2.5.5 CL\_CrlGetFirstFieldValue**

# **CSSM\_DATA\_PTR CSSMAPI CL\_CrlGetFirstFieldValue** (CSSM\_CL\_HANDLE CLHandle, const CSSM\_DATA\_PTR Crl, const CSSM\_OID\_PTR CrlField, CSSM\_HANDLE\_PTR ResultsHandle, uint32 \*NumberOfMatchedFields)

This function returns the value of the designated CRL field. If more than one field matches the *CrlField* OID, the first matching field will be returned. The number of matching fields is an output parameter, as is the ResultsHandle to be used to retrieve the remaining matching fields.

# **Parameters**

# *CLHandle (input)*

The handle that describes the service provider CL module used to perform this function.

# *Crl (input)*

A pointer to the CSSM\_DATA structure that contains the CRL from which the first revocation record will be retrieved.

# *CrlField (input)*

A pointer to an OID that identifies the field value to be extracted from the *Crl*.

# *ResultsHandle (output)*

A pointer to the CSSM\_HANDLE, which should be used to obtain any additional matching fields.

*NumberOfMatchedFields (output)* The number of fields that match the *CrlField* OID.

# **Return Value**

Returns a pointer to a CSSM\_DATA structure containing the first field that matched the *CrlField*. If the pointer is NULL, an error has occurred. Use CSSM\_GetError to obtain the error code.

# **See Also**

CL\_CrlGetNextFieldValue, CL\_CrlAbortQuery

# **2.5.6 CL\_CrlGetNextFieldValue**

# **CSSM\_DATA\_PTR CSSMAPI CL\_CrlGetNextFieldValue** (CSSM\_CL\_HANDLE CLHandle, CSSM\_HANDLE ResultsHandle)

This function returns the next CRL field that matched the OID in a call to CL\_CrlGetFirstFieldValue.

# **Parameters**

*CLHandle (input)* The handle that describes the service provider CL module used to perform this function.

*ResultsHandle (input)* The handle that identifies the results of a CRL query.

# **Return Value**

Returns a pointer to a CSSM\_DATA structure containing the next field in the CRL, which matched the *CrlField* specified in the CL\_CrlGetFirstFieldValue function. If the pointer is NULL, an error has occurred. Use CSSM\_GetError to obtain the error code.

# **See Also**

CL\_CrlGetFirstFieldValue, CL\_CrlAbortQuery

# **2.5.7 CL\_CrlRemoveCert**

# **CSSM\_DATA\_PTR CSSMAPI CL\_CrlRemoveCert** (CSSM\_CL\_HANDLE CLHandle, const CSSM\_DATA\_PTR Cert, const CSSM\_DATA\_PTR OldCrl)

This function unrevokes a certificate by removing it from the input CRL.

# **Parameters**

*CLHandle (input)*

The handle that describes the service provider CL module used to perform this function.

# *Cert (input)*

A pointer to the CSSM\_DATA structure containing the certificate to be unrevoked.

# *OldCrl (input)*

A pointer to the CSSM\_DATA structure containing the CRL from which the certificate will be removed.

# **Return Value**

A pointer to the CSSM\_DATA structure containing the updated CRL. If the pointer is NULL, an error has occurred. Use CSSM\_GetError to obtain the error code.

# **See Also**

CL\_CrlAddCert

# **2.5.8 CL\_CrlSetFields**

# **CSSM\_DATA\_PTR CSSMAPI CL\_CrlSetFields** (CSSM\_CL\_HANDLE CLHandle, const CSSM\_FIELD\_PRT CrlTemplate, uint32 NumberOfFields, const CSSM\_DATA\_PTR OldCrl)

This function will set the fields of the input CRL to the new values specified by the input OID/value pairs. The module developer may specify a set of fields that must be or cannot be set using this operation. This operation is valid only if the CRL has not been closed by the process of signing the CRL (i.e., execution of the function CL\_CrlSign). Once the CRL has been signed, fields cannot be changed.

#### **Parameters**

*CLHandle (input)* The handle that describes the service provider CL module used to perform this function.

# *CrlTemplate (input)*

Any array of field OID/value pairs containing the values to initialize the CRL attribute fields.

#### *NumberOfFields (input)*

The number of OID/value pairs specified in the CrlTemplate input parameter.

# *OldCrl (input)*

The CRL to be updated with the new attribute values. The CRL must be unsigned and available for update.

#### **Return Value**

A pointer to the modified, unsigned CRL. If the pointer is NULL, an error has occurred. Use CSSM\_GetError to obtain the error code.

# **CSSM\_DATA\_PTR CSSMAPI CL\_CrlSign** (CSSM\_CL\_HANDLE CLHandle, CSSM\_CC\_HANDLE CCHandle, const CSSM\_DATA\_PTR UnsignedCrl, const CSSM\_DATA\_PTR SignerCert, const CSSM\_FIELD\_PTR SignScope, uint32 ScopeSize)

This function signs, in accordance with the specified cryptographic context, the fields of the CRL indicated in the *SignScope* parameter.

# **Parameters**

# *CLHandle (input)*

The handle that describes the service provider CL module used to perform this function.

*CCHandle (input)* The handle that describes the context of this cryptographic operation.

# *UnsignedCrl (input)*

A pointer to the CSSM\_DATA structure containing the CRL to be signed.

*SignerCert (input)* A pointer to the CSSM\_DATA structure containing the certificate to be used to sign the CRL.

*SignScope* (*input*) A pointer to the CSSM\_FIELD array containing the tag/value pairs of the fields to be signed. A NULL input signs all the fields in the CRL.

*ScopeSize* (*input*) The number of entries in the sign scope list.

#### **Return Value**

A pointer to the CSSM\_DATA structure containing the signed CRL. If the pointer is NULL, an error has occurred. Use CSSM\_GetError to obtain the error code.

# **See Also**

CL\_CrlVerify

# **CSSM\_BOOL CSSMAPI CL\_CrlVerify** (CSSM\_CL\_HANDLE CLHandle, CSSM\_CC\_HANDLE CCHandle, const CSSM\_DATA\_PTR SubjectCrl, const CSSM\_DATA\_PTR SignerCert, const CSSM\_FIELD\_PTR VerifyScope, uint32 ScopeSize)

This function verifies that the signed CRL has not been altered since it was signed by the designated signer. It does this by verifying the digital signature on the VerifyScope fields.

#### **Parameters**

# *CLHandle (input)*

The handle that describes the service provider CL module used to perform this function.

*CCHandle (input)* The handle that describes the context of this cryptographic operation.

#### *SubjectCrl (input)*

A pointer to the CSSM\_DATA structure containing the CRL to be verified.

*SignerCert (input)* A pointer to the CSSM\_DATA structure containing the certificate used to sign the CRL.

*VerifyScope* (*input*) A pointer to the CSSM\_FIELD array containing the tag/value pairs of the fields to be verified. A NULL input verifies all the fields in the CRL.

*ScopeSize* (*input*) The number of entries in the verify scope list.

# **Return Value**

A CSSM\_TRUE return value signifies that the CRL verifies successfully. When CSSM\_FALSE is returned, either the CRL verified unsuccessfully or an error has occurred. Use CSSM\_GetError to obtain the error code.

#### **See Also**

CL\_CrlSign

# **2.5.11 CL\_IsCertInCrl**

# **CSSM\_BOOL CSSMAPI CL\_IsCertInCrl** (CSSM\_CL\_HANDLE CLHandle, const CSSM\_DATA\_PTR Cert, const CSSM\_DATA\_PTR Crl)

This function searches the CRL for a record corresponding to the certificate.

# **Parameters**

*CLHandle (input)*

The handle that describes the service provider CL module used to perform this function.

# *Cert (input)*

A pointer to the CSSM\_DATA structure containing the certificate to be located.

# *Crl (input)*

A pointer to the CSSM\_DATA structure containing the CRL to be searched.

# **Return Value**

A CSSM\_TRUE return value signifies that the certificate is in the CRL. When CSSM\_FALSE is returned, either the certificate is not in the CRL or an error has occurred. Use CSSM\_GetError to obtain the error code.

# **2.6 Extensibility Functions**

The CL\_PassThrough function is provided to allow CL developers to extend the certificate and CRL format-specific functionality of the KeyWorks API. Because it is only exposed to KeyWorks as a function pointer, its name internal to the CL can be assigned at the discretion of the CL module developer. However, its parameter list and return value must match what is shown below.

# **2.6.1 CL\_PassThrough**

**void \* CSSMAPI CL\_PassThrough** (CSSM\_CL\_HANDLE CLHandle, CSSM\_CC\_HANDLE CCHandle, uint32 PassThroughId, const void \* InputParams)

This function allows applications to call CL module-specific operations.

# **Parameters**

*CLHandle (input)* The handle that describes the service provider CL module used to perform this function.

# *CCHandle (input)*

The handle that describes the context of the cryptographic operation.

*PassThroughId (input)*

An identifier assigned by the CL module to indicate the function to perform.

# *InputParams (input)*

A pointer to a module, implementation-specific structure containing parameters to be interpreted in a function-specific manner by the requested CL module. This parameter can be used as a pointer to an array of void pointers.

# **Return Value**

A pointer to a module, implementation-specific structure containing the output from the passthrough function. The output data must be interpreted by the calling application based on externally available information. If the pointer is NULL, an error has occurred. Use CSSM\_GetError to obtain the error code.

# **Chapter 3. Certificate Library Function Examples**

# **3.1 Attach/Detach Example**

The Certificate Library (CL) module is responsible for performing certain operations when KeyWorks attaches to and detaches from it. These operations should be performed in a function called AddInAuthenticate, which must be exported by the module. The AddInAuthenticate function will be called by the framework when the module is loaded. The steps in Section 3.1.1 must be performed in order for the attach process to work properly.

In the code example in Section 3.1.1, it is assumed that the CSSM entry points, such as CSSM\_RegisterServices, have been resolved at link time. If not, the module may call GetProcAddress to resolve the entry points.

# **3.1.1 AddInAuthenticate**

```
#include "cssm.h"
/* global variables used for registration */
CSSM_REGISTRATION_INFO reg_info;
CSSM_SPI_CL_FUNCS cl_jmp_tbl;
CSSM_SPI_MEMORY_FUNCS upcall_tbl = {NULL, NULL, NULL, NULL};
CSSM_MODULE_FUNCS module_funcs;
CSSM_GUID cl_guid =
{ 0x83badc39, 0xfac1, 0x11da, { 0x81, 0x72, 0x0, 0xaa, 0x0, 0xb1, 0x99, 0xdd }
};
 __declspec(dllexport) CSSM_RETURN AddInAuthenticate(char* cssmCredentialPath,
char* cssmSection)
{
      CSSM_RETURN ret_code;
      memset(&cl_jmp_tbl, 0, sizeof(cl_jmp_tbl) );
      cl_jmp_tbl.CertSign = CertSign;<br>cl_jmp_tbl.CertVerify = CertVerify;
      cl_jmp_tbl.CertVerify
      cl_jmp_tbl.CertCreateTemplate = CertCreateTemplate;
      cl_jmp_tbl.CertGetFirstFieldValue = CertGetFirstFieldValue;
      cl_jmp_tbl.CertGetKeyInfo = CertGetKeyInfo;
      cl_jmp_tbl.CertGetAllFields = CertGetAllFields;
      /* set up the module specific info for CSSM */
      memset(&module_funcs, 0, sizeof(module_funcs) );
      module_funcs.ServiceType = CSSM_SERVICE_CL;
      module_funcs.ClFuncs = &cl_jmp_tbl;
      /* set up the registration structure for CSSM */
      memset(&reg_info, 0, sizeof(reg_info) );
      reg_info.Initialize = Initialize;
      reg_info.Terminate = Terminate;
      reg_info.ThreadSafe = CSSM_FALSE;
      reg_info.ServiceSummary = CSSM_SERVICE_CL;
      reg_info.NumberOfServiceTables = 1;
      reg_info.Services = &module_funcs;
      /* Register services with CSSM */
      ret_code = CSSM_RegisterServices(&cl_guid, &reg_info, &upcall_tbl,
NULL);
```

```
return ret_code;
```
}

# **3.2 Certificate Operations Examples**

This section contains sample implementations of certificate functions in the CL.

# **3.2.1 CL\_CertCreateTemplate**

```
/*----------------------------------------------------------------------------
-
  * Name: CL_CertCreateTemplate
 *
  * Description:
  * This function allocates and initializes memory for a certificate
  * based on the input tag/values pairs. The returned certificate
  * must be signed using the CSSM_CL_CertSign function.
 *
  * Parameters:
  * CLHandle (input) : A handle to a CL module.
  * CertTemplate (input) : A pointer to an array of tag/value pairs
                            which identify the fields of the new certificate
  * NumberOfFields (input) : The length of the CertTemplate array
 *
  * Return value:
  * The new certificate
 *
  * Error Codes:
 * CSSM_CL_INVALID_CL_HANDLE
  * CSSM_CL_INVALID_FIELD_POINTER
 * CSSM_CL_INVALID_TEMPLATE
 * CSSM_CL_MEMORY_ERROR
 * CSSM_CL_UNSUPPORTED_OPERATION
  * CSSM_CL_CERT_CREATE_FAIL
*---------------------------------------------------------------------------*/
CSSM_DATA_PTR CSSMAPI CL_CertCreateTemplate (CSSM_CL_HANDLE CLHandle,
                                                 const CSSM_FIELD_PTR
CertTemplate,
                                                 uint32 NumberOfFields)
{
     /* Initializations */
    CSSM_CERTIFICATE_PTR_cert_ptr = NULL;
    CSSM_DATA_PTR_packed_cert_ptr = NULL;
    CSSM_ERROR_PTR_err_ptr = NULL;
   uint32 i=0;
     /* Check inputs */
      /* Check that this is a valid CLHandle */
    if (CLHandle == 0)
     {
         CSSM_SetError(&my_clm_guid, CSSM_CL_INVALID_CL_HANDLE);
         return NULL;
     }
         /* Check that the NumberOfFields is greater than 0
            and that the CertTemplate pointer is not NULL */
     if ( !NumberOfFields || !CertTemplate)
\{ CSSM_SetError(&my_clm_guid, CSSM_CL_INVALID_TEMPLATE);
         return NULL;
     }
         /* Check that CertTemplate is a valid pointer */
```

```
 if (cssm_IsBadReadPtr (CertTemplate, NumberOfFields*sizeof(CSSM_FIELD)) ||
     cssm_IsBadReadPtr(CertTemplate[NumberOfFields-1].FieldValue.Data,
         CertTemplate[NumberOfFields-1].FieldValue.Length) ||
     cssm_IsBadReadPtr(CertTemplate[NumberOfFields-1].FieldOid.Data,
         CertTemplate[NumberOfFields-1].FieldOid.Length) )
 {
     CSSM_SetError(&my_clm_guid, CSSM_CL_INVALID_TEMPLATE);
     return NULL;
 }
 /* Allocate a new certificate structure */
 cert_ptr = UpcallTable.malloc_func(CLHandle, sizeof(CSSM_CERTIFICATE));
 if (cert_ptr == NULL)
 {
    CSSM_SetError(&my_clm_quid, CSSM_CL_MEMORY_ERROR);
     return NULL;
 }
 memset(cert_ptr, 0, sizeof(CSSM_CERTIFICATE));
 /* Loop through the CertTemplate array */
 for( i=0; i < NumberOfFields; i++ )
 {
     /* Check that this field contains a valid data pointer */
     if ( !cl_IsBadReadPtr (CertTemplate[i].FieldValue.Data,
                         CertTemplate[i].FieldValue.Length))
     {
         /* If so, copy the data into the certificate structure */
         /* Add CL module-specific code here */
     }
     else
     {
         CSSM_SetError(&my_clm_guid, CSSM_CL_INVALID_FIELD_POINTER);
         /* Free the certificate structure */
         return NULL;
     }
 }
 /* Add internal, CL-generated certificate information */
 /* Add CL module-specific code here */
 /* If there are signatures on this cert, delete them */
 /* A newly created cert is assumed to be unsigned */
 /* Add CL module-specific code here */
 /* Pack the new certificate */
 /* The pack routine will allocate memory for the new cert using the
    application's memory allocation routines */
 packed_cert_ptr = cl_PackCertificate(cert_ptr);
 /* Cleanup */
     /* Free the certificate structure */
 /* Return the packed certificate */
 return packed_cert_ptr;
```
};

# **3.3 CRL Operations Examples**

This section contains sample implementations of Certificate Revocation List (CRL) functions in the CL.

# **3.3.1 CL\_CrlAddCert**

```
/*----------------------------------------------------------------------------
-
* Name: CL_CrlAddCert
 *
  * Description:
  * This function revokes the input certificate by adding a record representing
  * the certificate to the CRL. It uses the revoker's certificate to sign the
  * new record in the CRL. The reason for revoking the certificate may also be
  * stored in the revocation record.
 *
  * Parameters:
  * CLHandle (input) : Handle to the CL module
  * CCHandle (input) : Handle to the cryptographic context
  * Cert (input) : A pointer to the CSSM_DATA structure containing
                           the certificate to be revoked
  * RevokerCert (input) : A pointer to the CSSM_DATA structure containing
                            the revoker's certificate
  * RevokeReason (input) : The reason for revoking the certificate
  * OldCrl (input) : A pointer to the CSSM_DATA structure containing
                            the CRL to which the newly revoked certificate
                            will be added
 *
  * Return value:
  * The updated CRL
 *
 * Error Codes:
  * CSSM_CL_INVALID_CL_HANDLE
  * CSSM_CL_INVALID_CC_HANDLE
 * CSSM_CL_INVALID_CERTIFICATE_PTR
 * CSSM_CL_INVALID_CRL
  * CSSM_CL_MEMORY_ERROR
  * CSSM_CL_CRL_ADD_CERT_FAIL
*---------------------------------------------------------------------------*/
CSSM_DATA_PTR CSSMAPI CL_CrlAddCert (CSSM_CL_HANDLE CLHandle,
                                          CSSM_CC_HANDLE CCHandle,
                                          const CSSM_DATA_PTR Cert,
                                          const CSSM_DATA_PTR RevokerCert,
                                          CSSM_REVOKE_REASON RevokeReason,
                                          const CSSM_DATA_PTR OldCrl)
{
      CSSM_REVOCATION_LIST_PTR new_crl_ptr = NULL;
      CSSM_DATA_PTR new_crl_data_ptr = NULL;
      CSSM_DATA_PTR sign_data_ptr = NULL;
      CSSM_REVOKED_CERT_PTR new_revoked_cert_ptr = NULL;
      CSSM_REVOKED_CERT_PTR_temp_revoked_cert_ptr = NULL;
      CSSM_REVOKED_CERT_PTR prev_revoked_cert_ptr = NULL;
      CSSM_CERTIFICATE_PTR revoker_cert_ptr = NULL;
      CSSM_CERTIFICATE_PTR_cert_ptr = NULL;
      uint32 signature size;
      CSSM_DATA_PTR_signature_data_ptr = NULL;
      CSSM_CONTEXT_PTR context_ptr = NULL;
      CSSM_RETURN ret;
      /* Check inputs */
```

```
if(CLHandle == 0){
             CSSM_SetError(&my_clm_guid,CSSM_CL_INVALID_CL_HANDLE);
             return NULL;
      }
      if(CCHandle == 0){
             CSSM_SetError(&my_clm_guid,CSSM_CL_INVALID_CC_HANDLE);
             return NULL;
      }
      if(Cert == NULL){
             CSSM_SetError(&my_clm_guid,CSSM_CL_INVALID_CERT_POINTER);
             return NULL;
      }
      if(Cert != NULL && cssm_IsBadReadPtr(Cert, sizeof(CSSM_DATA)) )
      {
             CSSM_SetError(&my_clm_quid, CSSM_CL_INVALID_DATA_POINTER);
             return NULL;
      }
      if(Cert->Length != 0 && cssm_IsBadReadPtr(Cert->Data,Cert->Length))
      {
             CSSM_SetError(&my_clm_guid, CSSM_CL_INVALID_CERT_POINTER);
             return NULL;
      }
      if(RevokerCert == NULL)
      {
             CSSM_SetError(&my_clm_quid,CSSM_CL_INVALID_REVOKER_CERT_PTR);
             return NULL;
      }
      if(RevokerCert->Length != 0 && cssm_IsBadReadPtr(RevokerCert->Data,RevokerCert-
>Length))
      {
             CSSM_SetError(&my_clm_guid, CSSM_CL_INVALID_REVOKER_CERT_PTR);
             return NULL;
      }
      if(oldcr1 == NULL){
             CSSM_SetError(&my_clm_guid, CSSM_CL_INVALID_CRL_PTR);
             return NULL;
      }
      if(cssm_IsBadReadPtr(OldCrl, sizeof(CSSM_DATA)))
      {
             CSSM_SetError(&my_clm_guid, CSSM_CL_INVALID_CRL_PTR);
             return NULL;
      }
      if(OldCrl->Length != 0 && !cssm_IsBadReadPtr(OldCrl->Data, OldCrl-
>Length))
      {
             /* Unpack the CRL */
             new_crl_ptr = cl_UnPackCrl(CLHandle, &MemoryFunctions, OldCrl);
             if(new~crl~ptr == NULL){
                   CSSM_SetError(&my_clm_guid, CSSM_CL_MEMORY_ERROR);
                   return NULL;
             }
             /* remove the crl signature, if necessary */
             /* unpack the revoker's certificate */
             revoker_cert_ptr =
cl_UnpackCertificate(CLHandle,&MemoryFunctions,RevokerCert);
             if(revoker_cert_ptr == NULL)
```

```
{
             /* Cleanup */
             CSSM_SetError(&my_clm_guid, CSSM_CL_MEMORY_ERROR);
             return NULL;
      }
      /* unpack the certificate to be revoked */
      cert_ptr = cl_UnpackCertificate(CLHandle,&MemoryFunctions,Cert);;
      if(cert_ptr == NULL){
             /* Cleanup */
             CSSM_SetError(&my_clm_guid, CSSM_CL_MEMORY_ERROR);
             return NULL;
      }
      /* Create the revoked certificate structure to be placed in the CRL
*/
      /* Add any revocation record specific information,
          such as the time of revocation and the revocation reason */
      /* Sign the revoked certificate structure using the revoker's certificate */
}
/* Add the new revocation record to the CRL */
/* Pack the new CRL */
new_crl_data_ptr = cl_PackCrl(CLHandle,&MemoryFunctions,new_crl_ptr);
/* Cleanup & Return */
return new_crl_data_ptr;
```
}

# **3.4 Extensibility Functions Examples**

# **3.4.1 CL\_PassThrough**

In this example, the pack and unpack routines that are used internally to the CL module are exposed for use by applications through the passthrough mechanism.

```
typedef enum cl_custom_function_id {
     CL_CUSTOMID_PACK_CERTIFICATE = 0,
     CL_CUSTOMID_UNPACK_CERTIFICATE = 1,
} CL_CUSTOM_FUNCTION_ID;
/*----------------------------------------------------------------------------
-
  * Name: CL_PassThrough
 *
 * Description:
  * This function allows applications to call KeyWorks CL module-specific
  * operations. The KeyWorks CL module-specific operations include:
      * cl_PackCertificate
     cl_UnpackCertificate
 *
  * Parameters:
  * CCHandle (input) : Handle identifying a Cryptographic Context which
                            may be used by the passthrough function
  * PassThroughId (input) : An identifier assigned by the KeyWorks CL module
                            to indicate the exported function to perform.
  * InputParams (input) : Parameters to be interpreted in a
                            function-specific manner by the KeyWorks CL module.
 *
  * Return value:
  * Output from the passthrough function.
  * The output data must be interpreted by the calling application
  * based on externally available information.
 *
  * Error Codes:
  * CSSM_CL_INVALID_CL_HANDLE
  * CSSM_CL_INVALID_CC_HANDLE
 * CSSM_CL_INVALID_DATA_POINTER
 * CSSM_CL_UNSUPPORTED_OPERATION
  * CSSM_CL_PASS_THROUGH_FAIL
  *---------------------------------------------------------------------------
*/
CSSM_DATA_PTR CSSMAPI CL_PassThrough (CSSM_CL_HANDLE CLHandle,
                                         CSSM_CC_HANDLE CCHandle,
                                          uint32 PassThroughId,
                                          const CSSM_DATA_PTR InputParams)
{
     /* Initializations */
     /* Check inputs */
         /* Check that this is a recognized PassThroughId */
     /* Call the requested function */
     switch ( PassThroughId ) {
     case CL_CUSTOMID_PACK_CERTIFICATE:
      return cl_PackCertificate( InputParams );
     case CL_CUSTOMID_UNPACK_CERTIFICATE:
      return cl_UnpackCertificate( InputParams );
     default:
        CSSM_SetError(&my_clm_guid, CSSM_CL_UNSUPPORTED_OPERATION);
        return NULL;
```
 } };

# **Appendix A. IBM KeyWorks Errors**

The error codes in this section constitute the generic error codes that are defined by KeyWorks for use by all Certificate Libraries (CLs) in describing common error conditions. A CL may also define and return vendor-specific error codes. The error codes defined by KeyWorks are considered to be comprehensive and few if any vendor-specific codes should be required. Applications must consult vendor-supplied documentation for the specification and description of any error codes defined outside of this specification.

All CL service provider interface (SPI) functions return one of the following:

- CSSM\_RETURN An enumerated type consisting of CSSM\_OK and CSSM\_FAIL. If it is CSSM\_FAIL, an error code indicating the reason for failure can be obtained by calling CSSM\_GetError.
- CSSM\_BOOL KeyWorks functions returning this data type return either CSSM\_TRUE or CSSM\_FALSE. If the function returns CSSM\_FALSE, an error code may be available (but not always) by calling CSSM\_GetError.
- A pointer to a data structure, a handle, a file size, or whatever is logical for the function to return. An error code may be available (but not always) by calling CSSM\_GetError.

The information returned from CSSM\_GetError includes both the error number and a Globally Unique ID (GUID) that associates the error with the module that set it. Each module must have a mechanism for reporting their errors to the calling application. In general, there are two types of errors a module can return, including:

- Errors defined by KeyWorks that are common to a particular type of service provider module
- Errors reserved for use by individual service provider modules

Since some errors are predefined by KeyWorks, those errors have a set of predefined numeric values that are reserved by KeyWorks, and cannot be redefined by modules. For errors that are particular to a module, a different set of predefined values has been reserved for their use. Table 6 lists the range of error numbers defined by KeyWorks for CL modules and those available for use in individual Cryptographic Service Provider (CSP) modules.

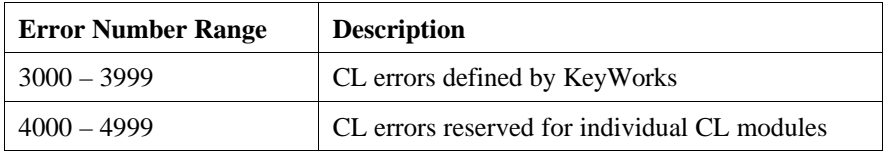

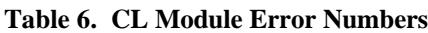

The calling application must determine how to handle the error returned by CSSM\_GetError. Detailed descriptions of the error values will be available in the corresponding specification, the cssmerr.h header file, and the documentation for specific modules. If a routine does not know how to handle the error, it may choose to pass the error to its caller.

# **A.1. Certificate Library Module Errors**

| <b>Error Code</b> | <b>Error Name</b>                     |
|-------------------|---------------------------------------|
| 3001              | CSSM_CL_UNKNOWN_FORMAT                |
| 3002              | CSSM_CL_UNKNOWN_TAG                   |
| 3003              | CSSM_CL_INVALID_CONTEXT               |
| 3004              | CSSM_CL_INVALID_CL_HANDLE             |
| 3005              | CSSM_CL_INVALID_CC_HANDLE             |
| 3006              | CSSM_CL_INVALID_CERT_POINTER          |
| 3007              | CSSM_CL_INVALID_FIELD_POINTER         |
| 3008              | CSSM_CL_INVALID_TEMPLATE              |
| 3009              | CSSM_CL_INVALID_DATA_POINTER          |
| 3010              | CSSM_CL_INVALID_SCOPE                 |
| 3012              | CSSM CL CERT CREATE FAIL              |
| 3013              | CSSM_CL_CERT_VIEW_FAIL                |
| 3014              | CSSM_CL_CERT_GET_FIELD_VALUE_FAIL     |
| 3015              | CSSM_CL_CERT_GET_KEY_INFO_FAIL        |
| 3016              | CSSM_CL_CERT_IMPORT_FAIL              |
| 3017              | CSSM_CL_CERT_EXPORT_FAIL              |
| 3018              | CSSM_CL_PASS_THROUGH_FAIL             |
| 3019              | CSSM_CL_CERT_DESCRIBE_FORMAT_FAIL     |
| 3020              | CSSM_CL_UNSUPPORTED_OPERATION         |
| 3021              | CSSM_CL_MEMORY_ERROR                  |
| 3022              | CSSM_CL_CERT_SIGN_FAIL                |
| 3023              | CSSM_CL_CERT_UNSIGN_FAIL              |
| 3024              | CSSM_CL_CERT_VERIFY_FAIL              |
| 3025              | CSSM CL RESULTS HANDLE                |
| 3026              | CSSM_CL_INVALID_SIGNER_CERTIFICATE    |
| 3027              | CSSM_CL_NO_FIELD_VALUES               |
| 3028              | CSSM_CL_INVALID_CRL_PTR               |
| 3029              | CSSM_CL_CERT_ABORT_QUERY_FAIL         |
| 3030              | CSSM_CL_CRL_CREATE_FAIL               |
| 3031              | CSSM_CL_CRL_SET_FAIL                  |
| 3032              | CSSM_CL_CRL_ADD_CERT_FAIL             |
| 3033              | CSSM_CL_CRL_REMOVE_CERT_FAIL          |
| 3034              | CSSM_CL_CRL_SIGN_FAIL                 |
| 3035              | CSSM_CL_CRL_VERIFY_FAIL               |
| 3036              | CSSM_CL_IS_CERT_IN_CRL_FAIL           |
| 3037              | CSSM_CL_CRL_GET_FIELD_VALUE_FAIL      |
| 3038              | CSSM_CL_CRL_ABORT_QUERY_FAIL          |
| 3039              | CSSM_CL_CRL_DESCRIBE_FORMAT_FAIL      |
| 3040              | CSSM_CL_INVALID_POINTER               |
| 3041              | CSSM_CL_INVALID_DATA                  |
| 3042              | CSSM CL INITIALIZE FAIL               |
| 3100              | CSSM CL SIG NOT IN CERT               |
| 3101              | CSSM_CL_INVALID_REVOKER_CERT_PTR      |
| 3102              | CSSM_CL_NO_REVOKED_CERTS_IN_CRL       |
| 3103              | CSSM_CL_CERT_NOT_FOUND_IN_CRL         |
| 3104              | CSSM_CL_CRL_SIGNSCOPE_NOT_SUPPORTED   |
| 3105              | CSSM_CL_CRL_VERIFYSCOPE_NOT_SUPPORTED |
| 3106              | CSSM_CL_CRL_NOT_SIGNEDBY_SIGNER       |

**Table 7. Certificate Library Errors**

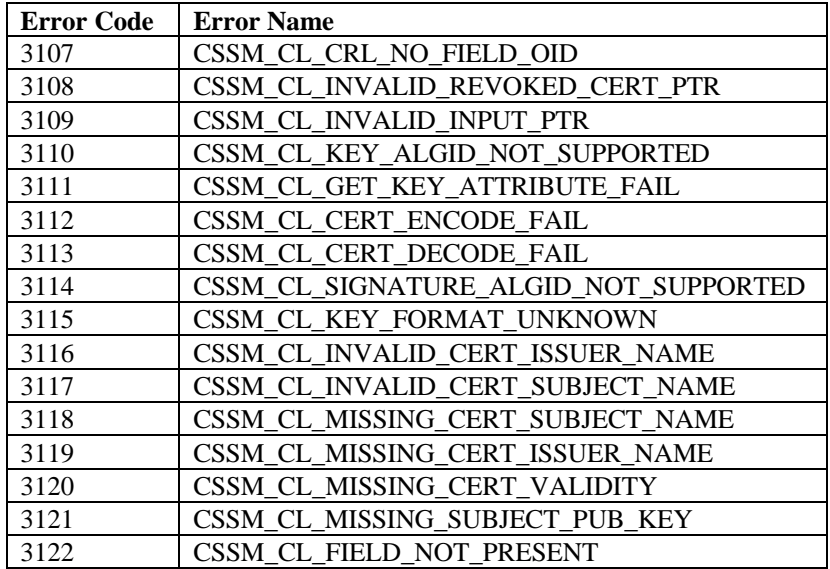

# **Appendix B. List of Acronyms**

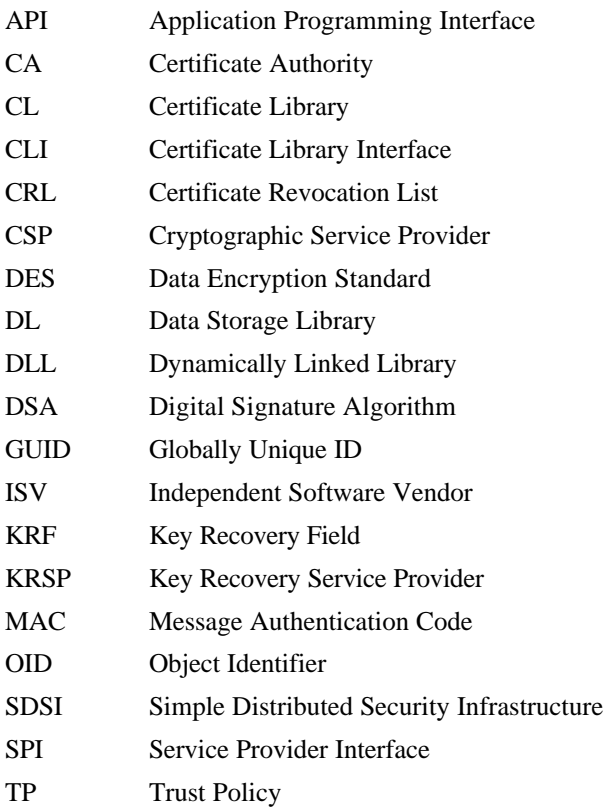

# **Appendix C. Glossary**

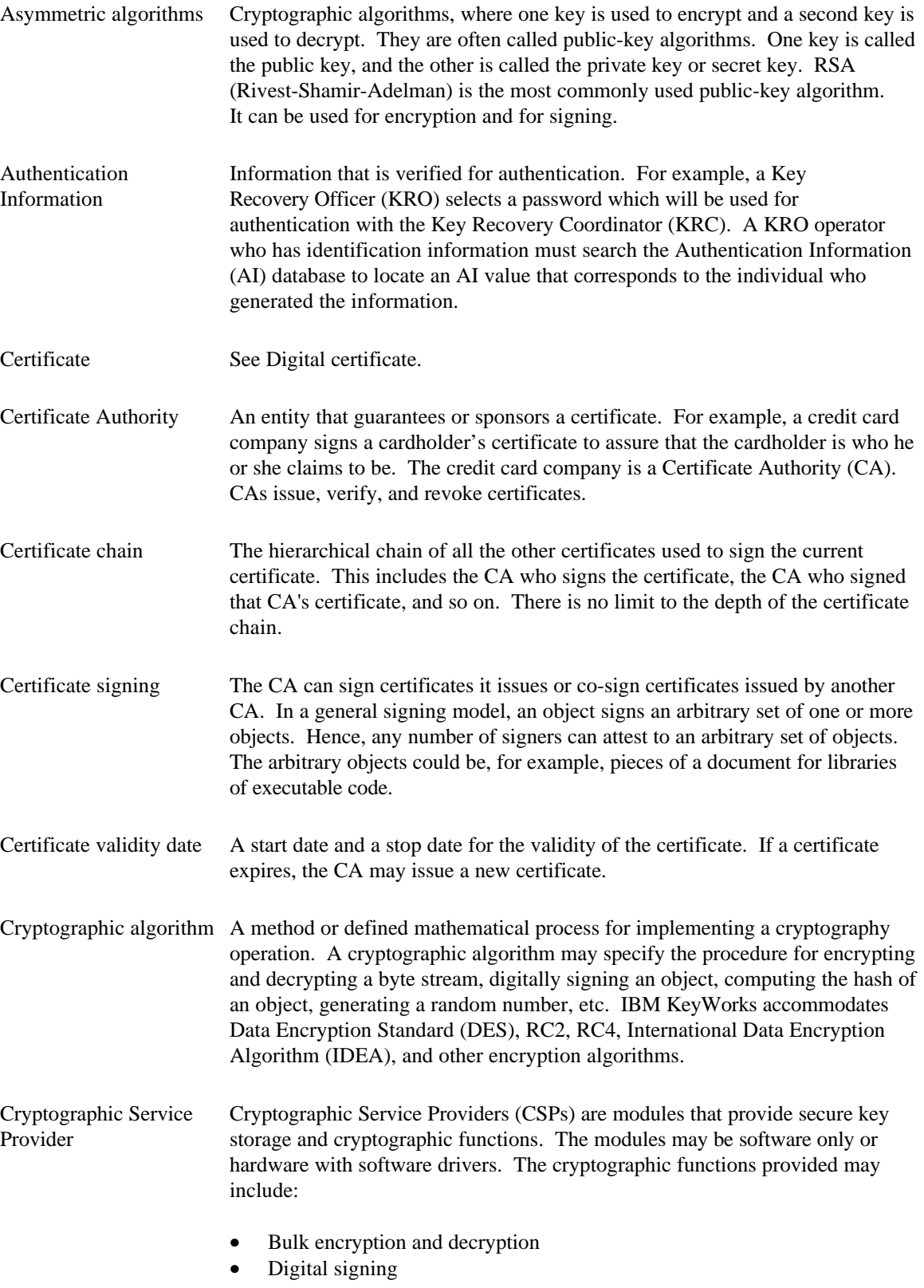

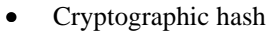

- Random number generation
- Key exchange

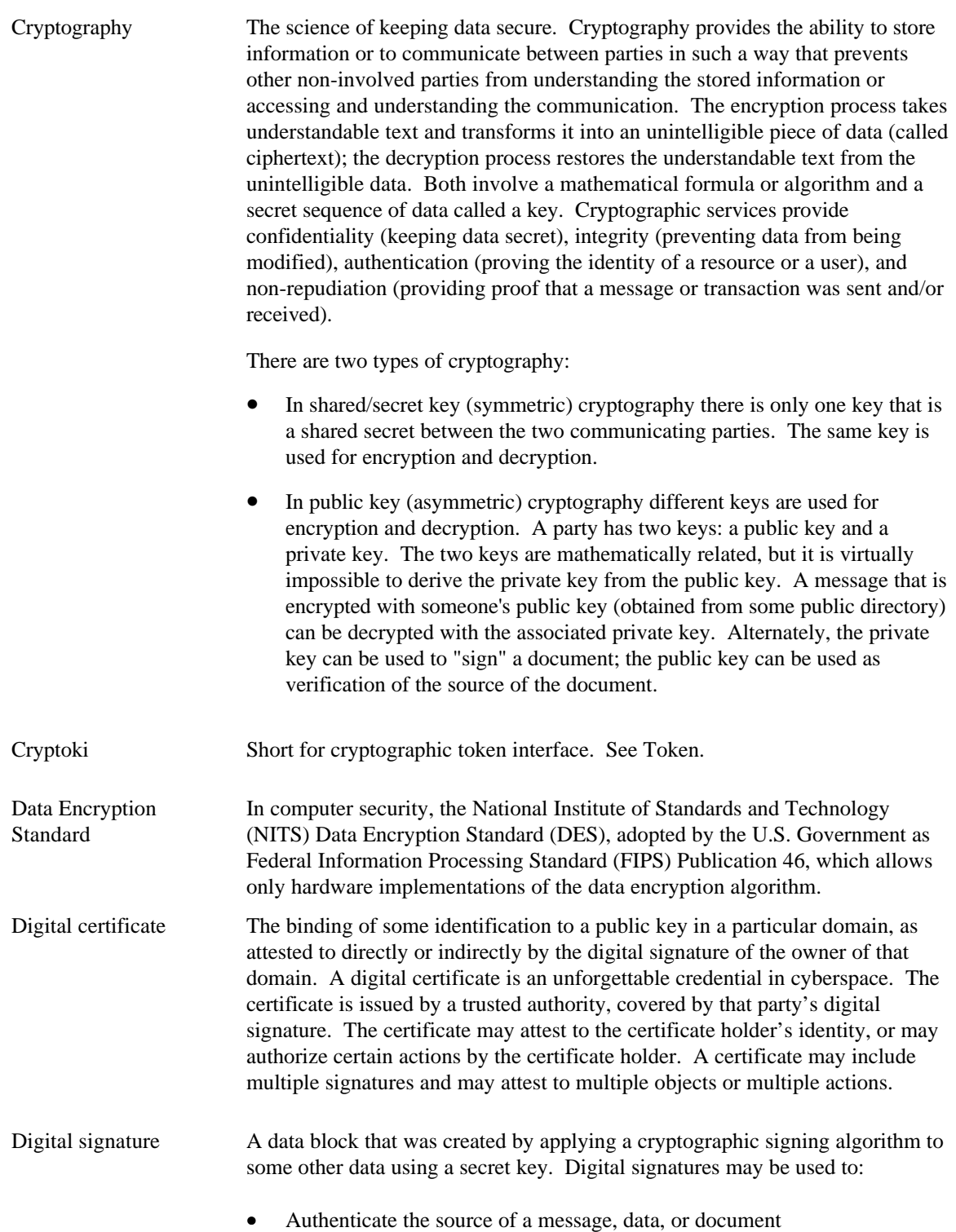

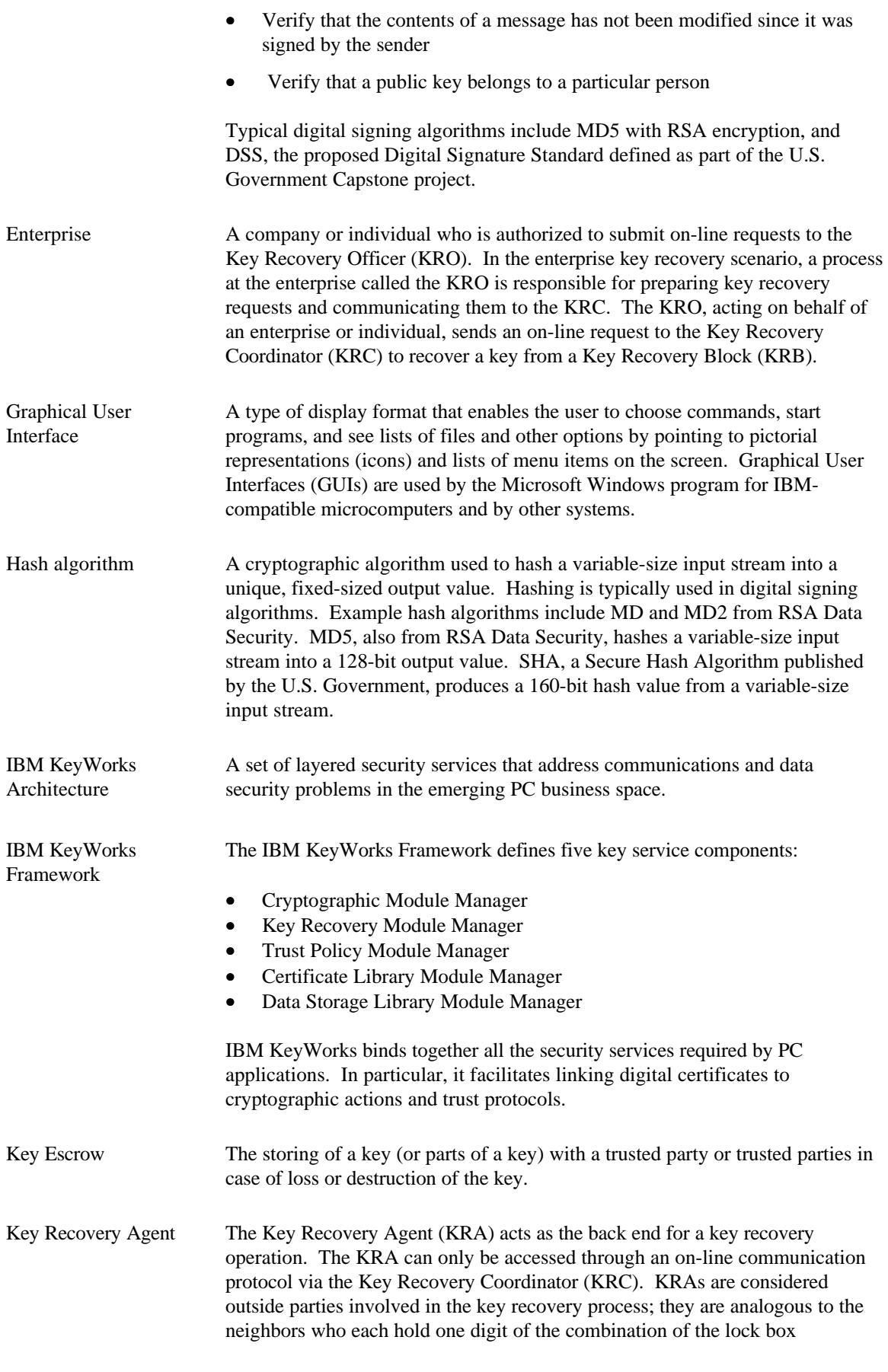

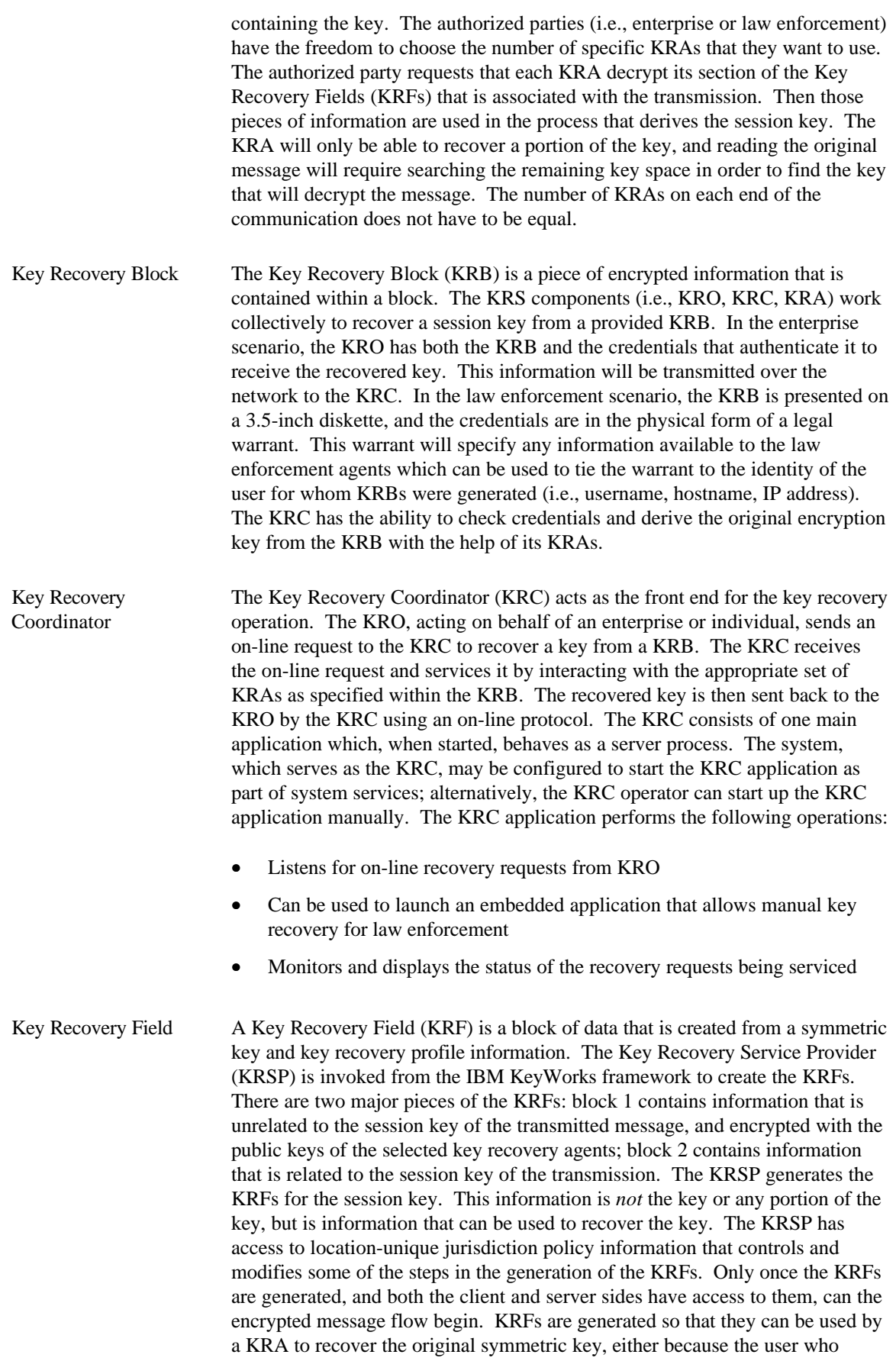

generated the message has lost the key, or at the warranted request of law enforcement agents.

- Key Recovery Module The Key Recovery Module Manager enables key recovery for cryptographic Manager services obtained through the IBM KeyWorks. It mediates all cryptographic services provided by the IBM KeyWorks and applies the appropriate key recovery policy on all such operations. The Key Recovery Module Manager contains a Key Recovery Policy Table (KRPT) that defines the applicable key recovery policy for all cryptographic products. The Key Recovery Module Manager routes the KR-API function calls made by an application to the appropriate KR-SPI functions. The Key Recovery Module Manager also enforces the key recovery policy on all cryptographic operations that are obtained through the IBM KeyWorks. It maintains key recovery state in the form of key recovery contexts.
- Key Recovery Officer An entity called the Key Recovery Officer (KRO) is the focal point of the key recovery process. In the enterprise key recovery scenario, the KRO is responsible for preparing key recovery requests and communicating them to the KRC. The KRO has both the KRB and the credentials that authenticate it to receive the recovered key. The KRO is the entity that acts on behalf of an enterprise to initiate a key recovery request operation. An employee within an enterprise who desires key recovery will send a request to the KRO with the KRB that is to be recovered. The actual key recovery phase begins when the KRO operator uses the KRO application to initiate a key recovery request to the appropriate KRC. At this time, the operator selects a KRB to be sent for recovery, enters the Authentication Information (AI) information that can be used to authenticate the request to the KRC, and submits the request.
- Key Recovery Policy Key recovery policies are mandatory policies that are typically derived from jurisdiction-based regulations on the use of cryptographic products for data confidentiality. Often, the jurisdictions for key recovery policies coincide with the political boundaries of countries in order to serve the law enforcement and intelligence needs of these political jurisdictions. Political jurisdictions may choose to define key recovery policies for cryptographic products based on export, import, or use controls. Enterprises may define internal and external jurisdictions, and may mandate key recovery policies on the cryptographic products within their own jurisdictions.

Key recovery policies come in two flavors: *key recovery enablement policies* and *key recovery interoperability policies.* Key recovery enablement policies specify the exact cryptographic protocol suites (e.g., algorithms, modes, key lengths, etc.) and perhaps usage scenarios, where key recovery enablement is mandated. Furthermore, these policies may also define the number of bits of the cryptographic key that may be left out of the key recovery enablement operation; this is typically referred to as the *workfactor*. Key recovery interoperability policies specify to what degree a key recovery enabled cryptographic product is allowed to interoperate with other cryptographic products.

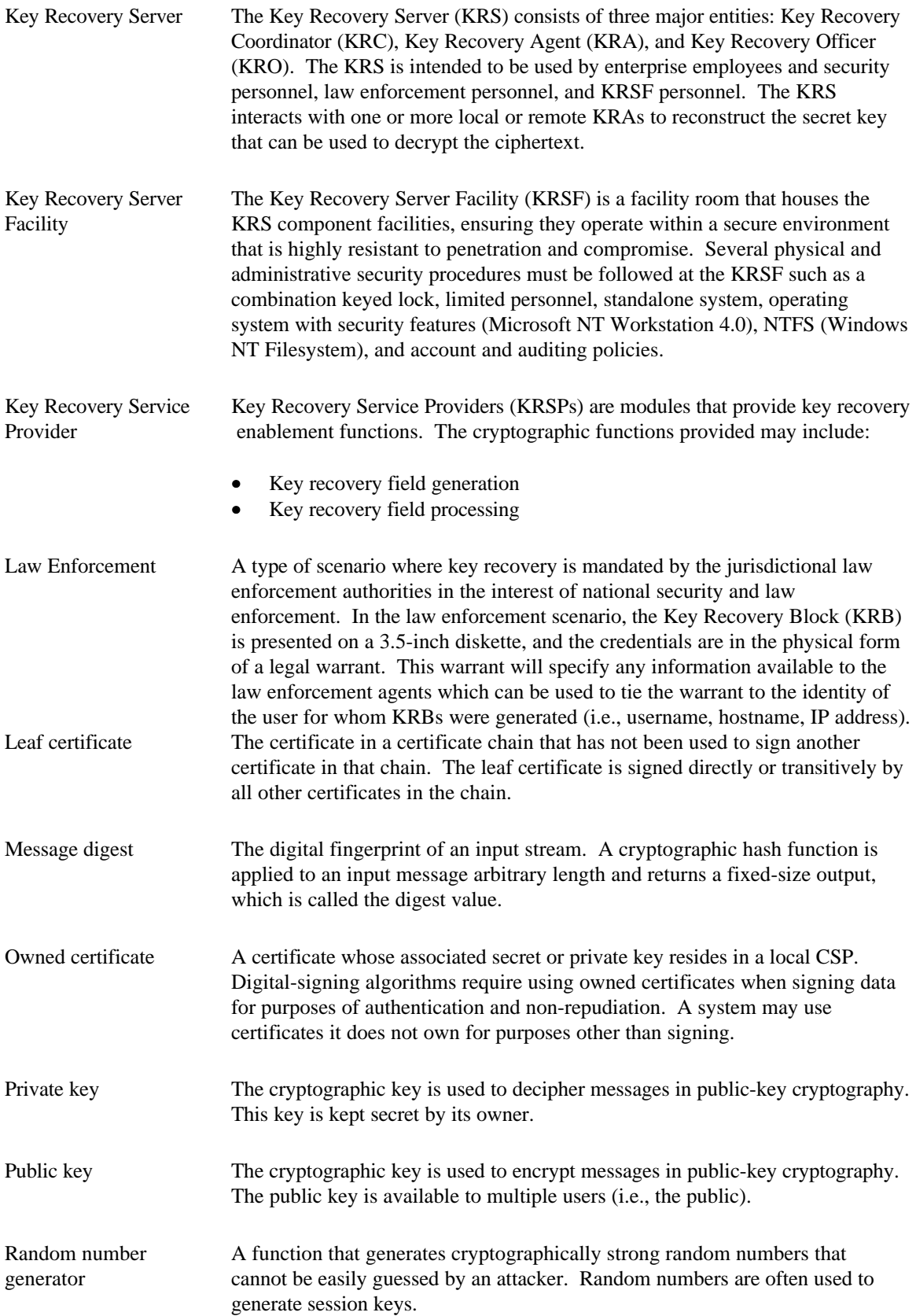

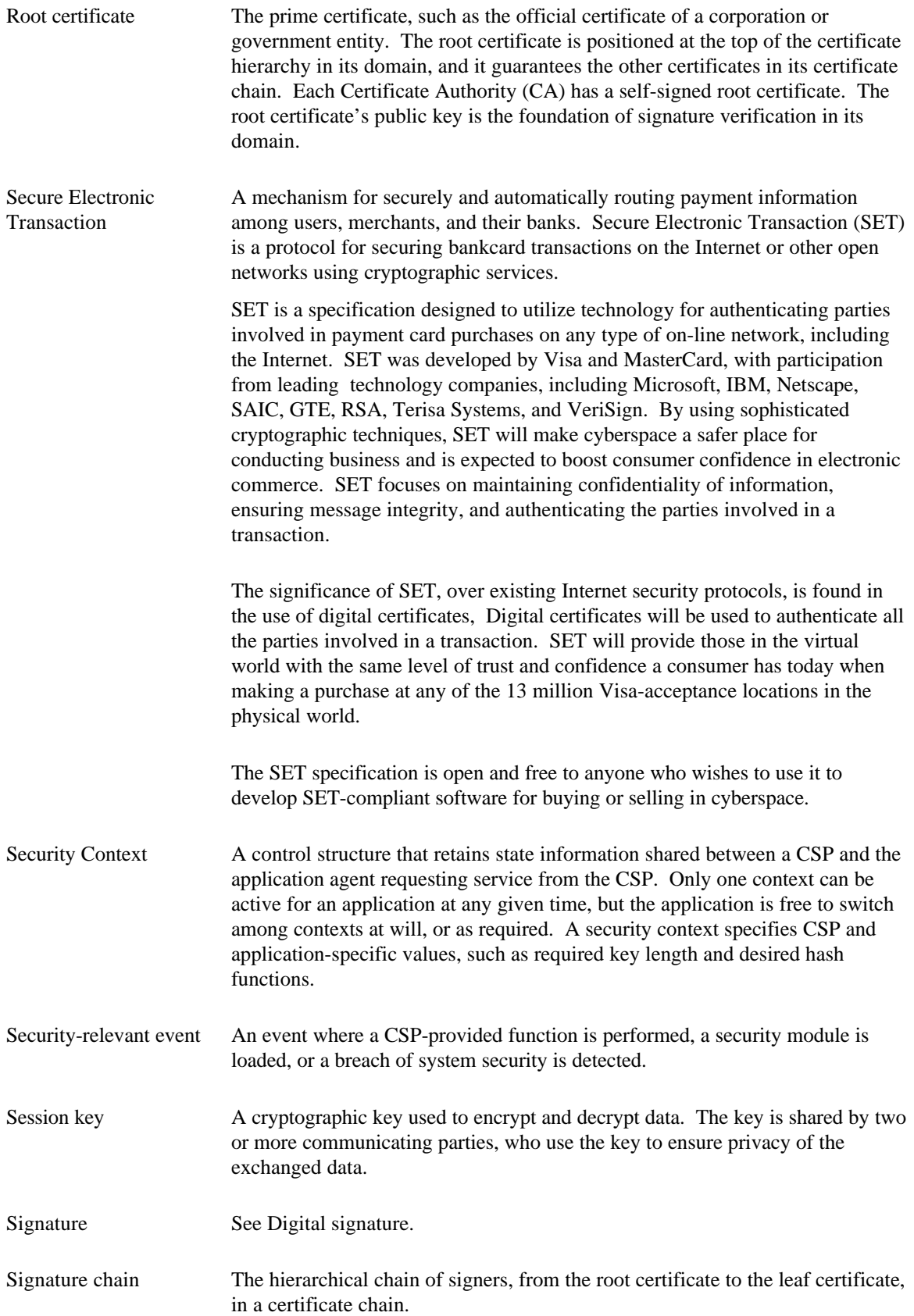

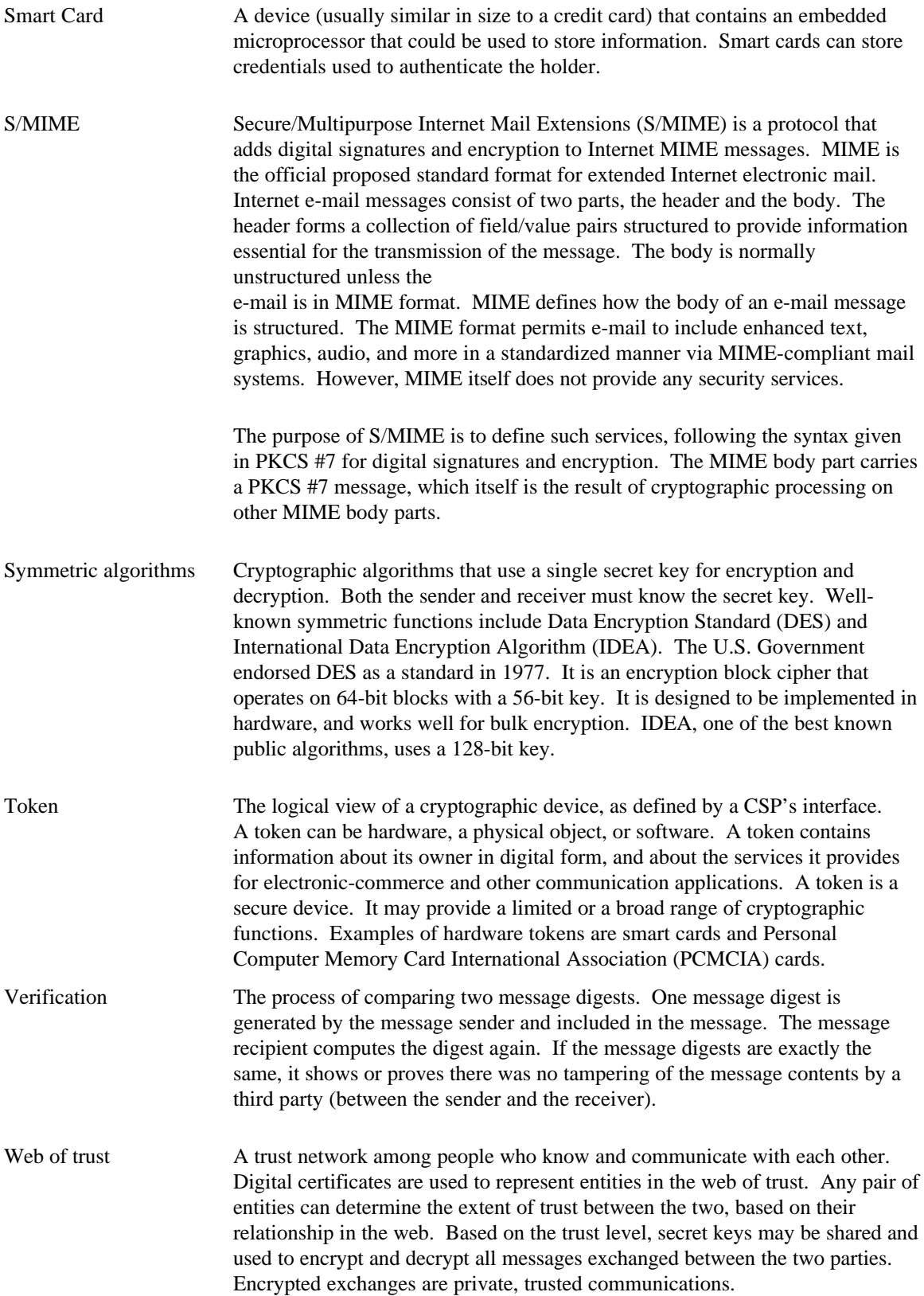